# Detailed Paging Examples

James S. Plank EECS Department University of Tennessee

CS560: Operating Systems

Latest Revision: April, 2010

# When starting with paging:

- The hardware defines the following:
	- Pointer size
	- Word size
	- Page size
	- Frames in memory
	- Paging scheme (Single level, etc).
- From that, you figure out how to lay out your address space.

### Example #1: Suppose:

Memory  $=$  160 bytes. Word  $size = 32$  bits. Pointers access bytes. Pointers are 16 bits. Page size = 4 words.

Single-level paging With PTBR/PTLR.

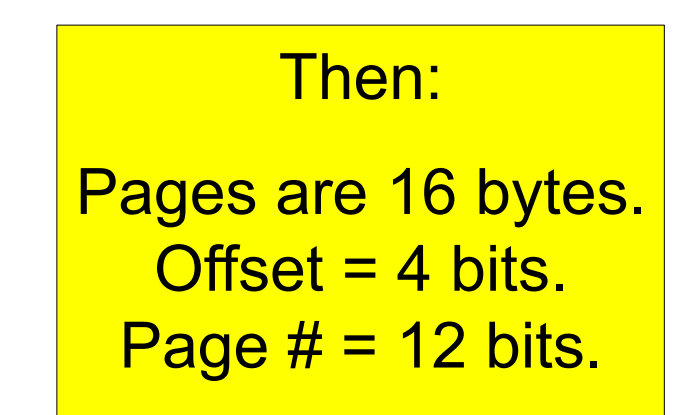

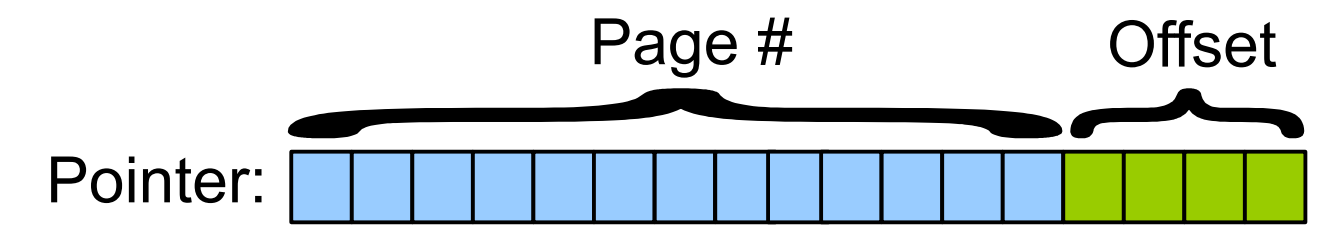

Processes can consume 4096 pages (were there enough memory).

### Example #1: Suppose:

Memory  $=$  160 bytes. Word size  $=$  32 bits. Pointers access bytes. Pointers are 16 bits. Page size = 4 words.

Single-level paging With PTBR/PTLR.

There are 10 frames in main memory.

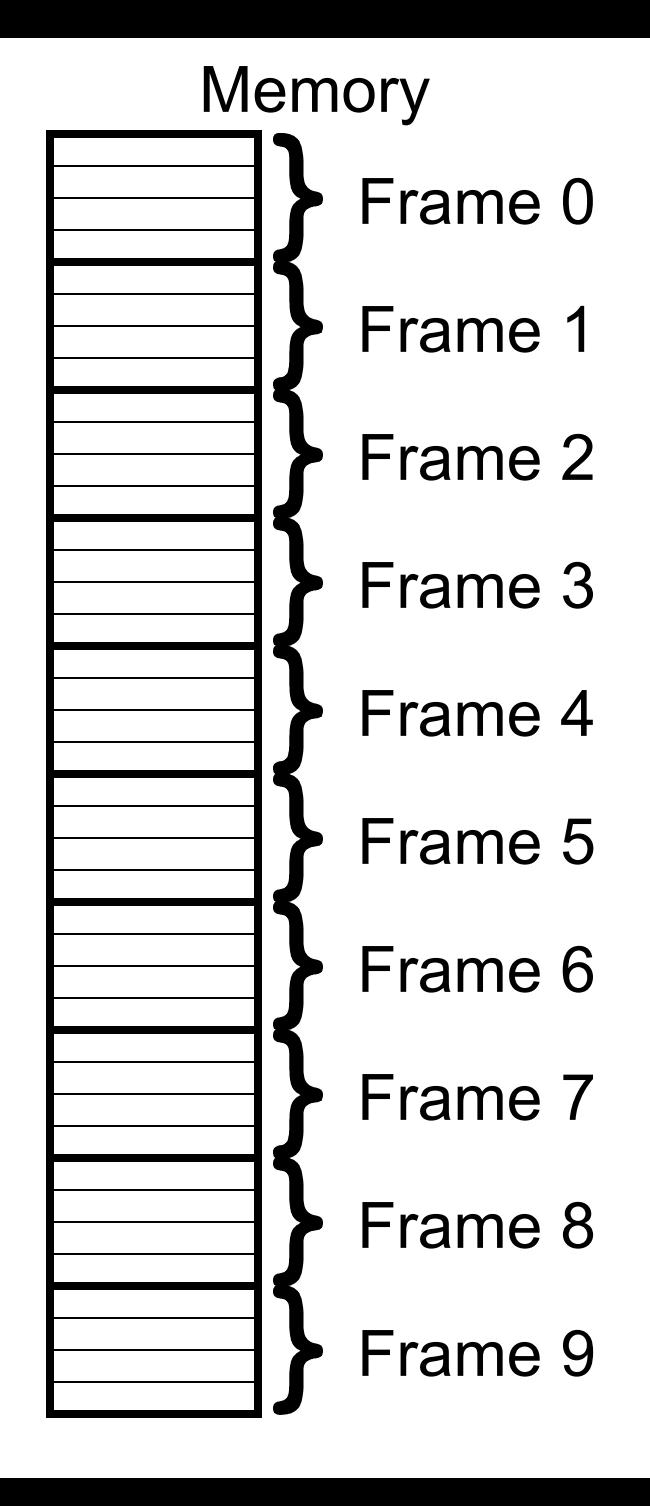

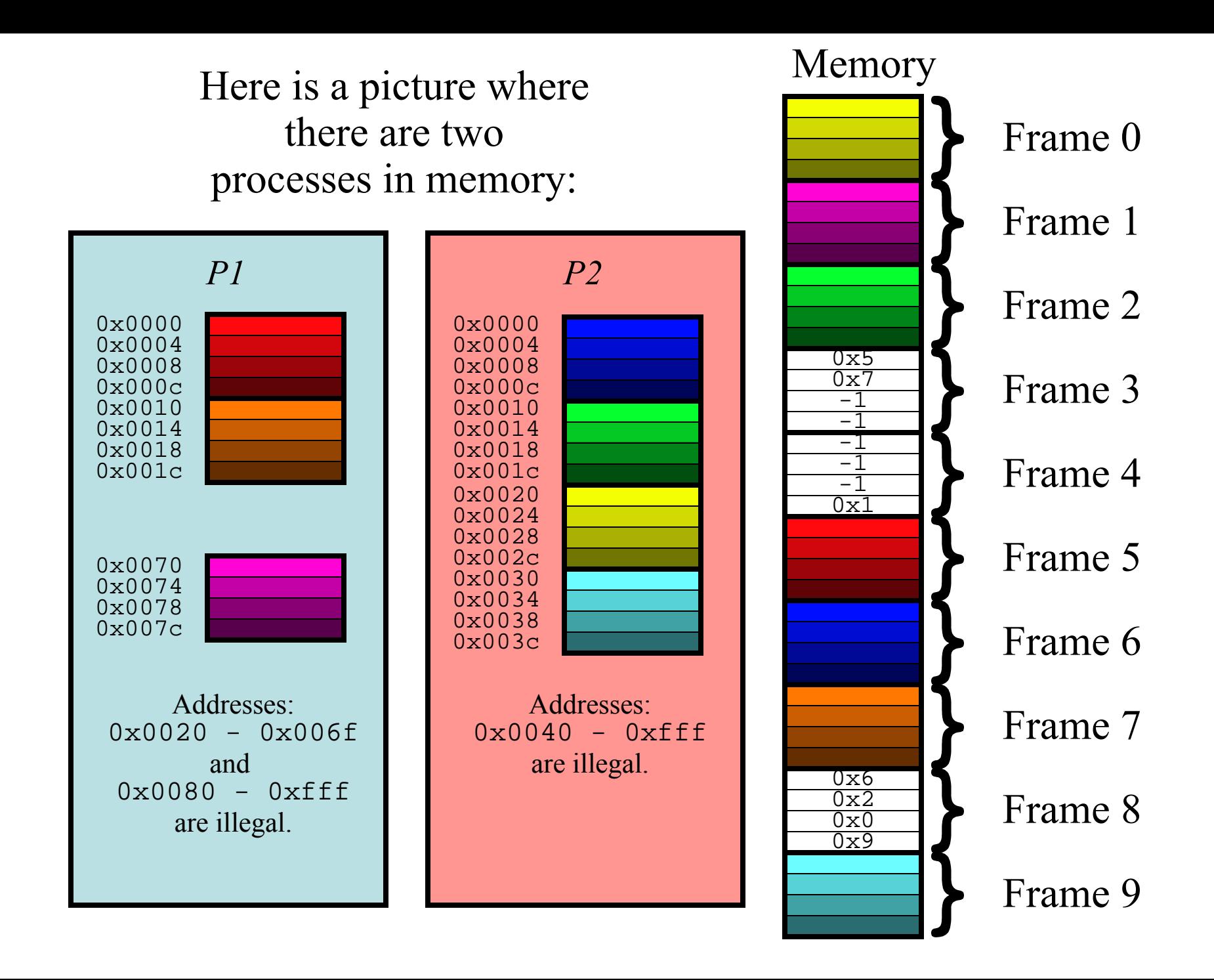

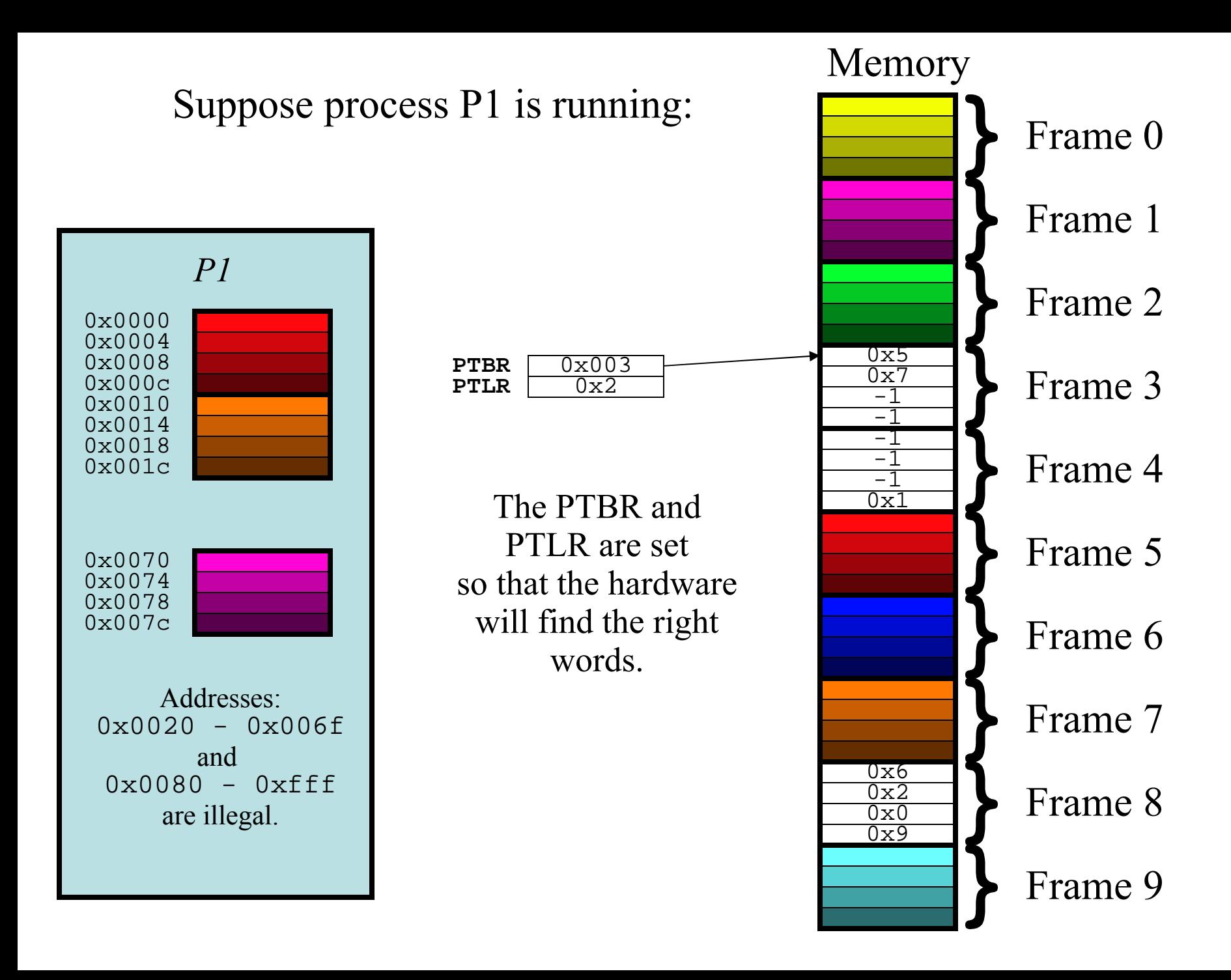

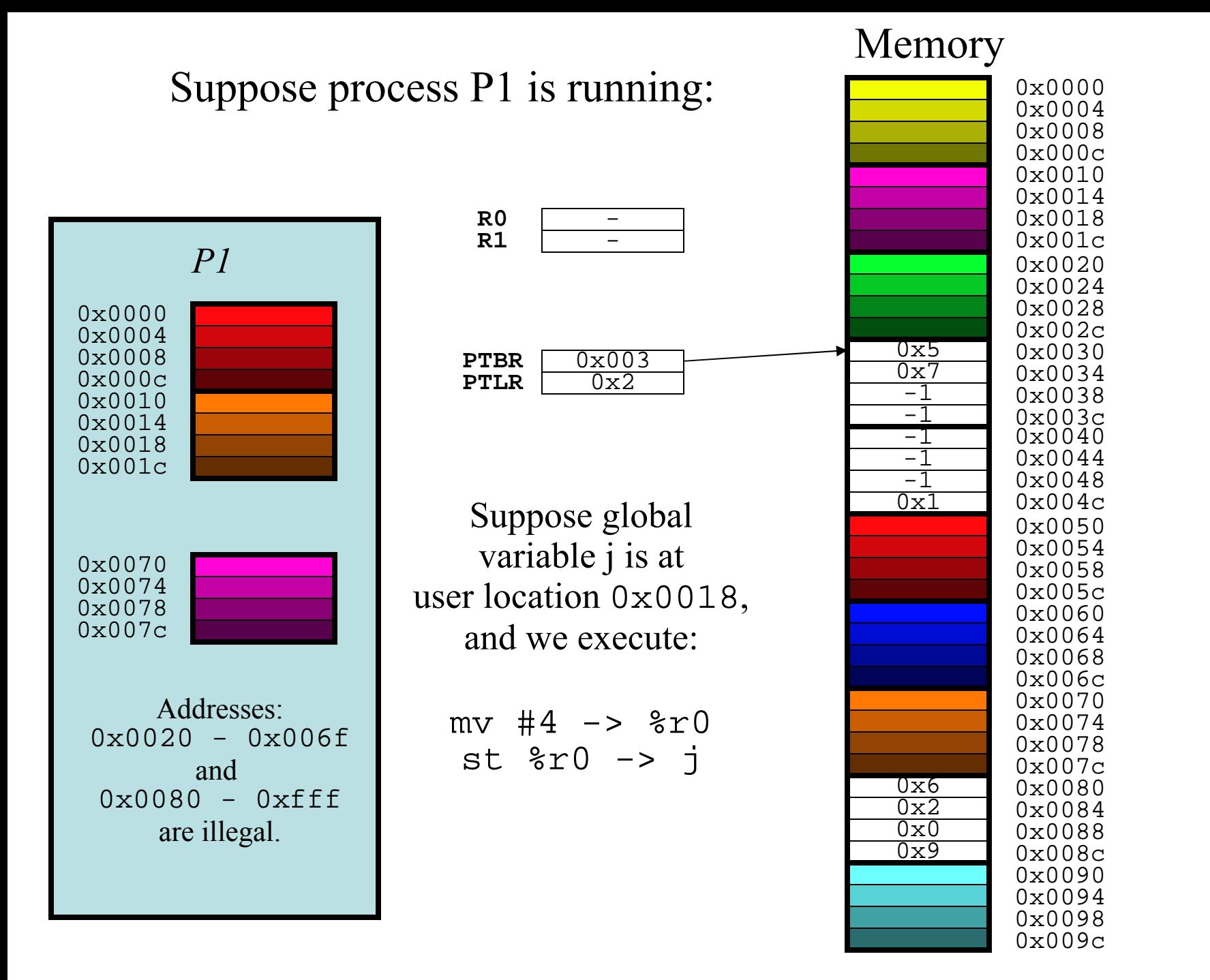

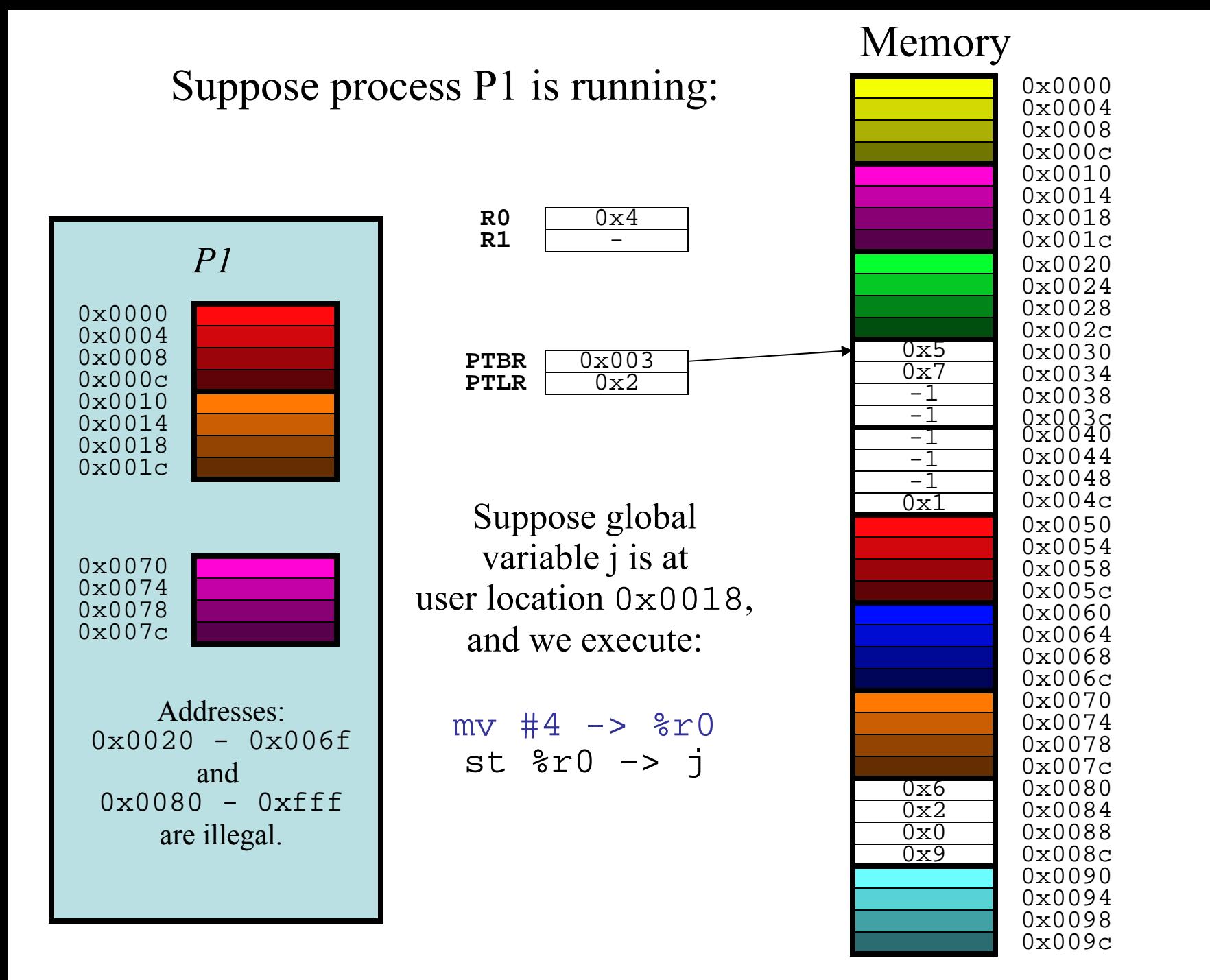

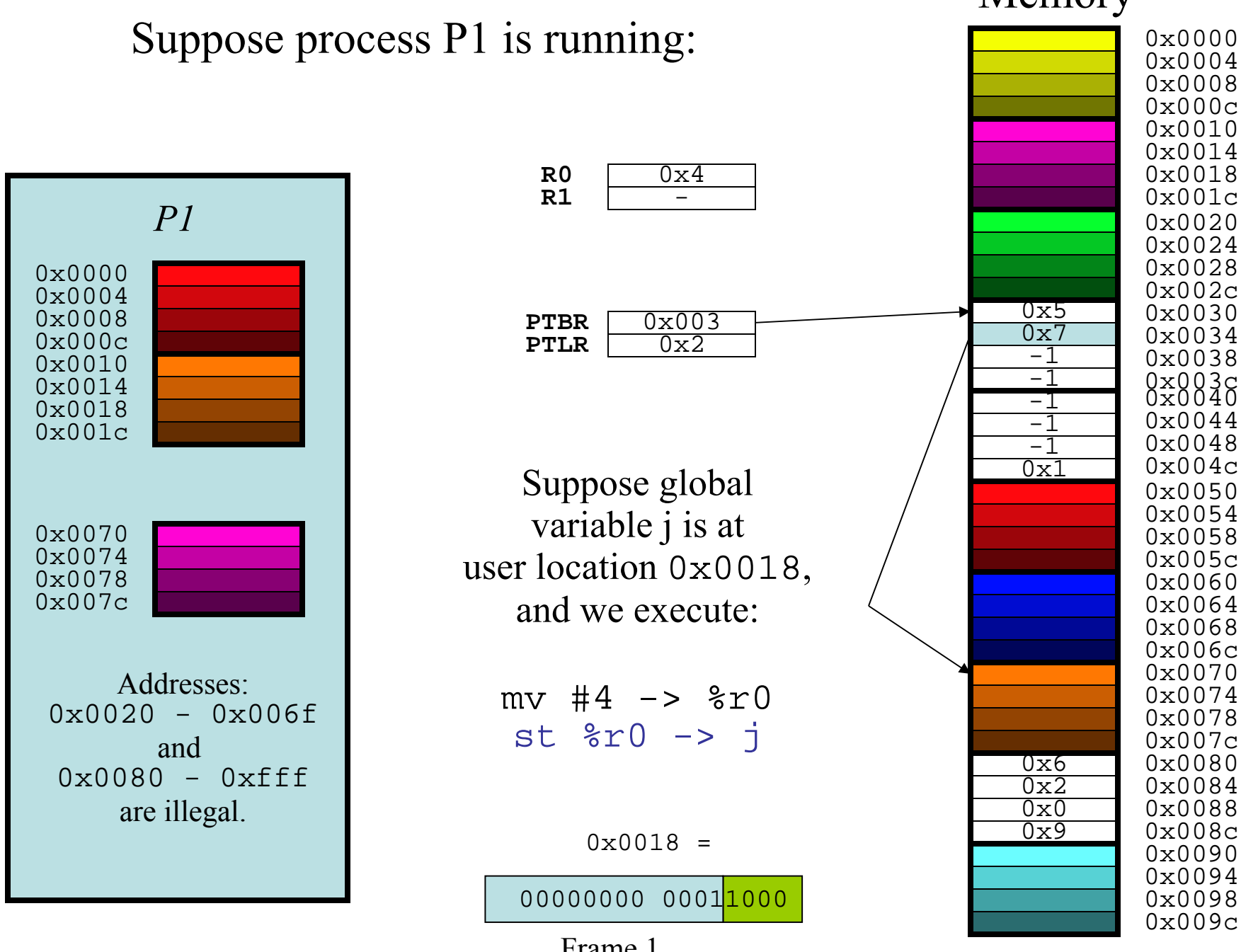

Frame 1

### Memory

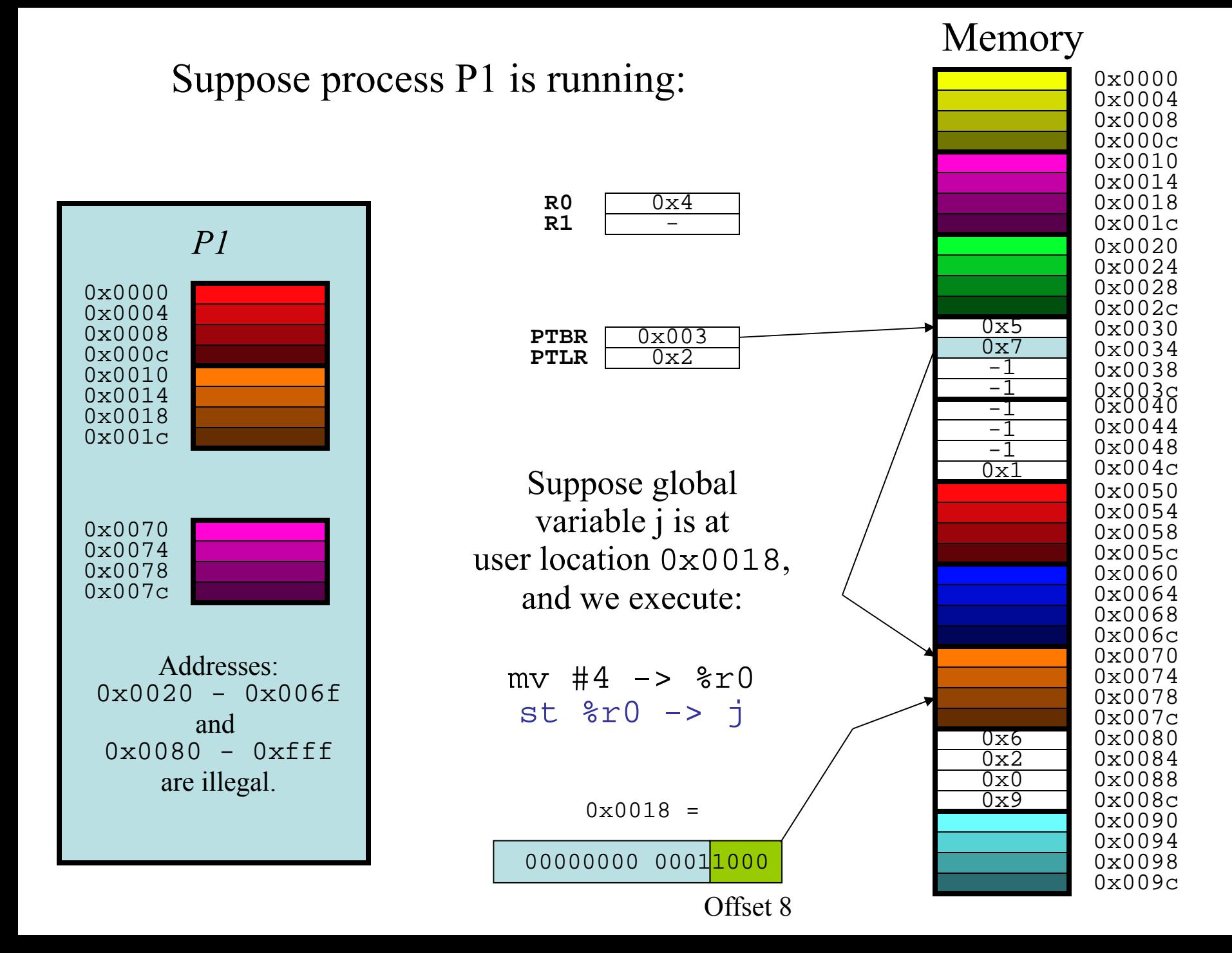

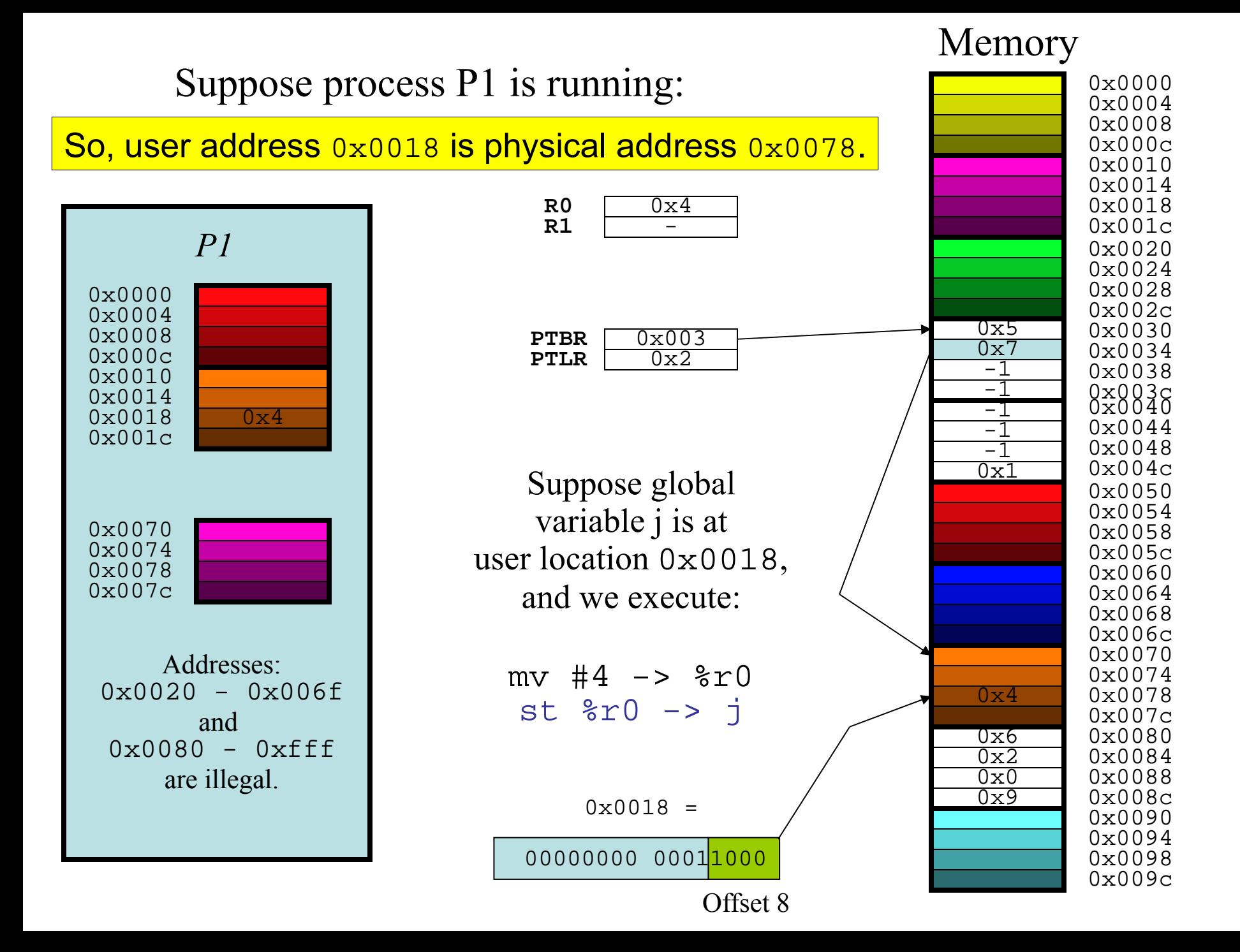

### To run process *P2*, you need to switch the PTBR/PTLR:

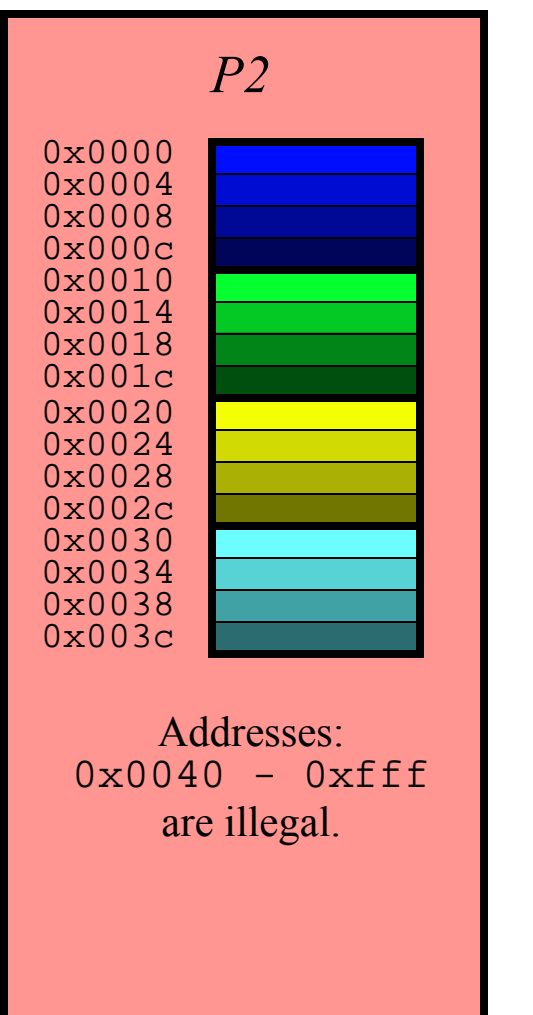

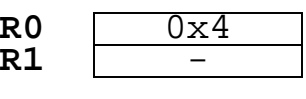

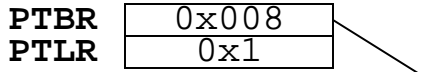

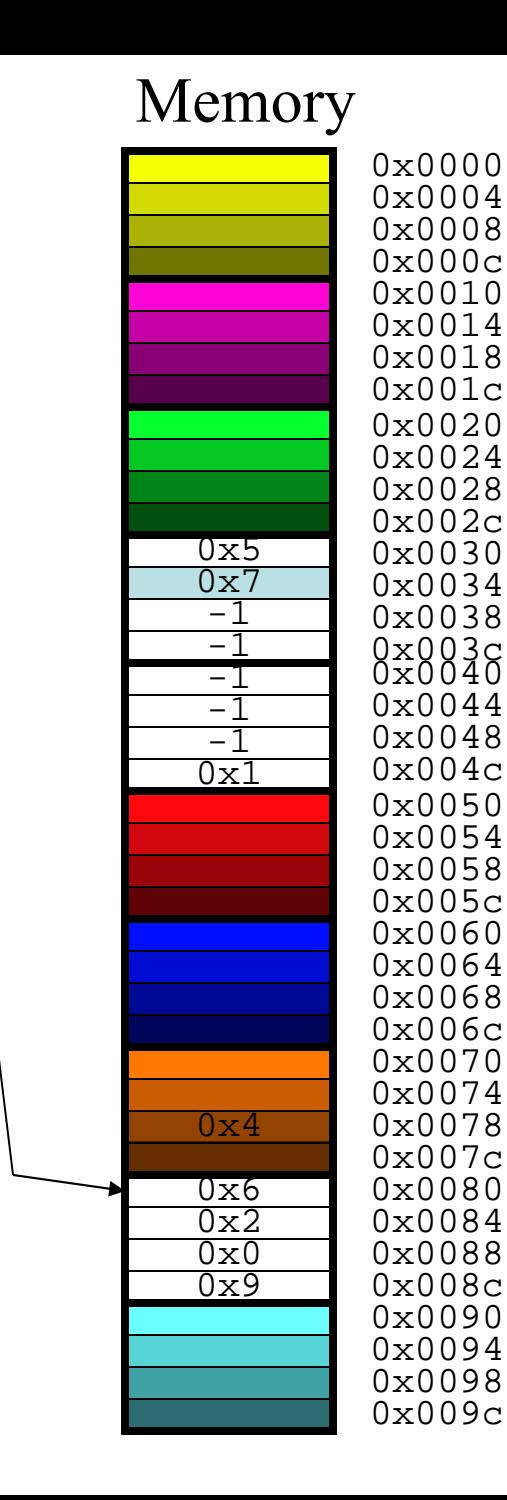

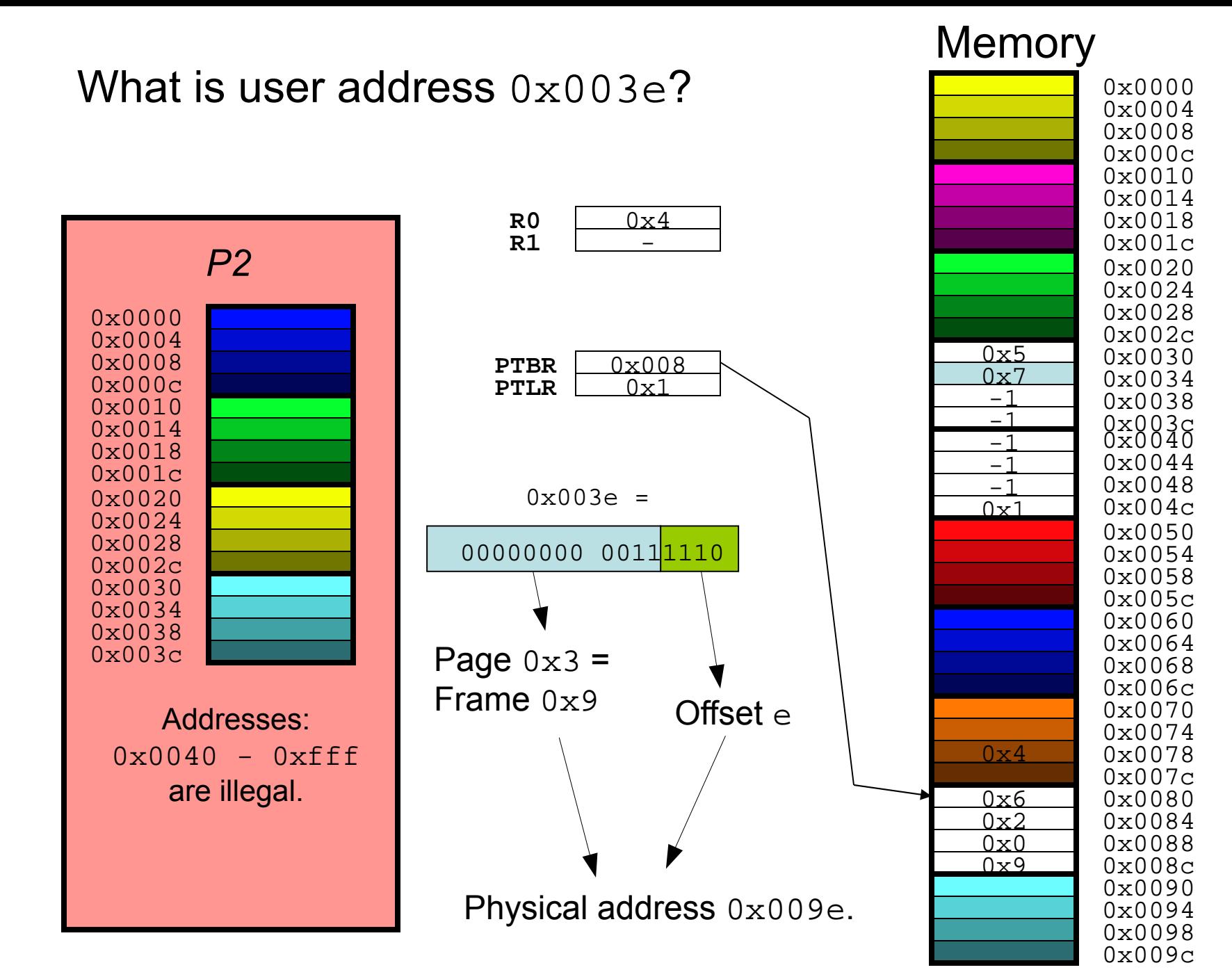

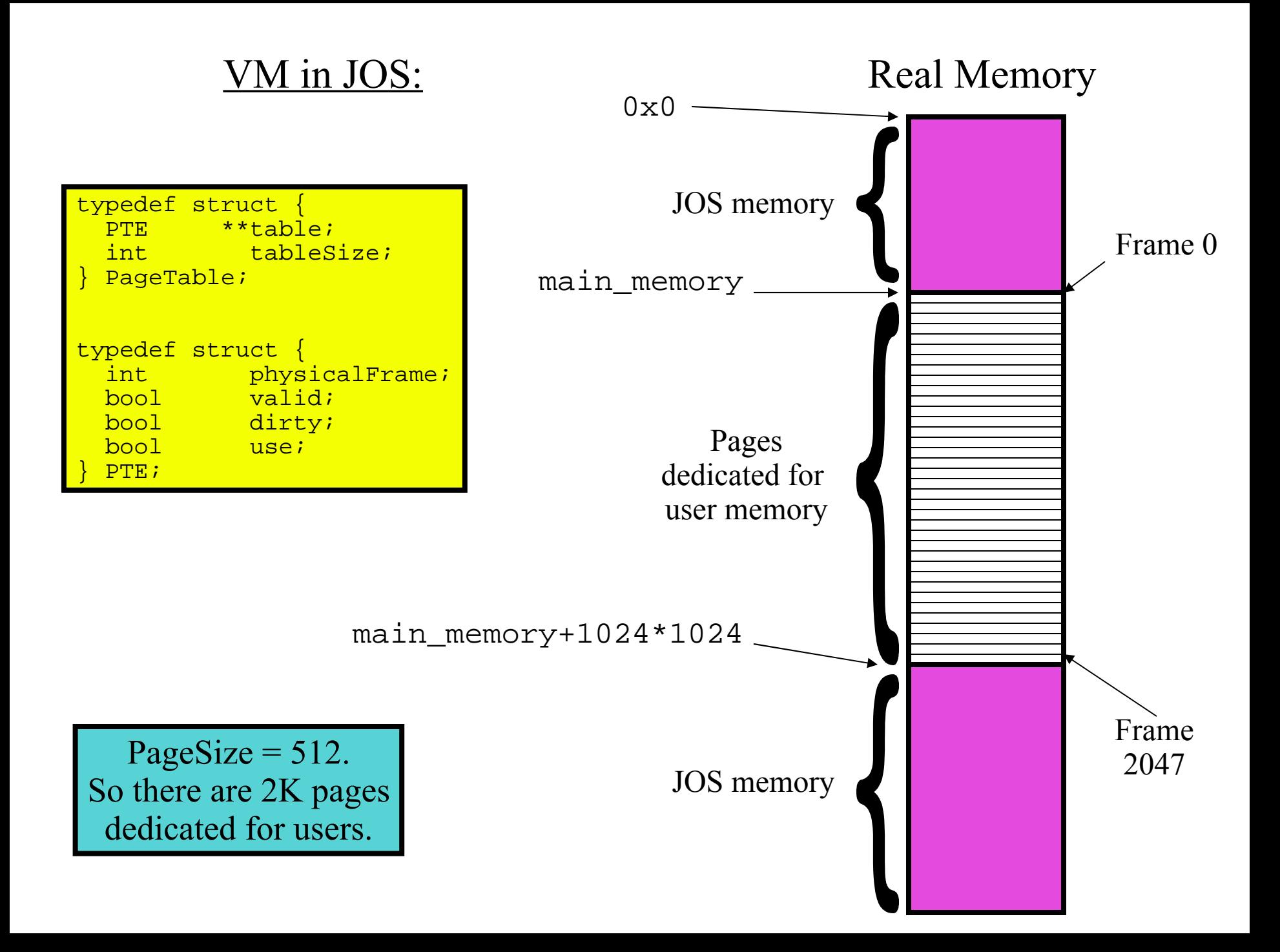

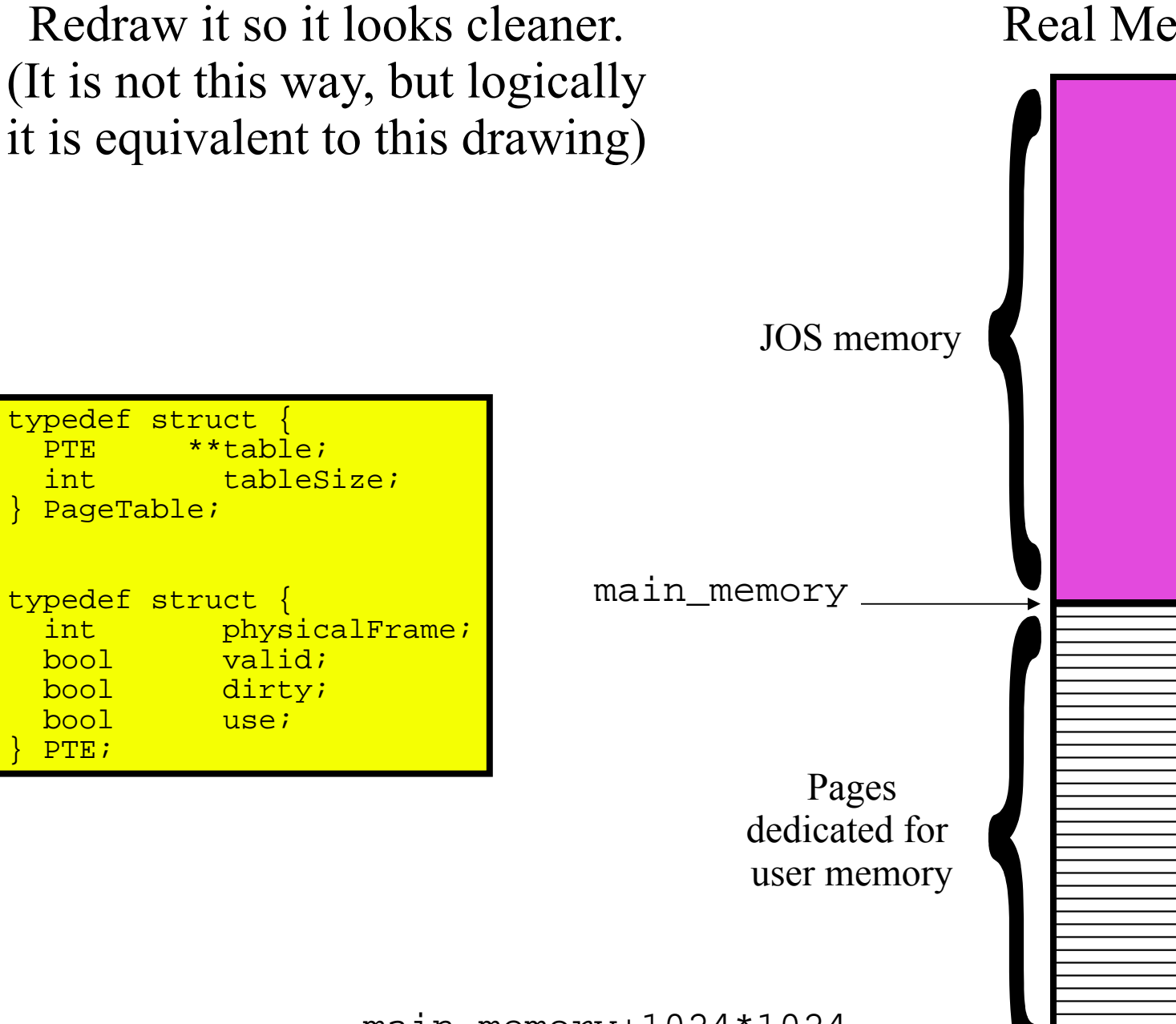

### Real Memory

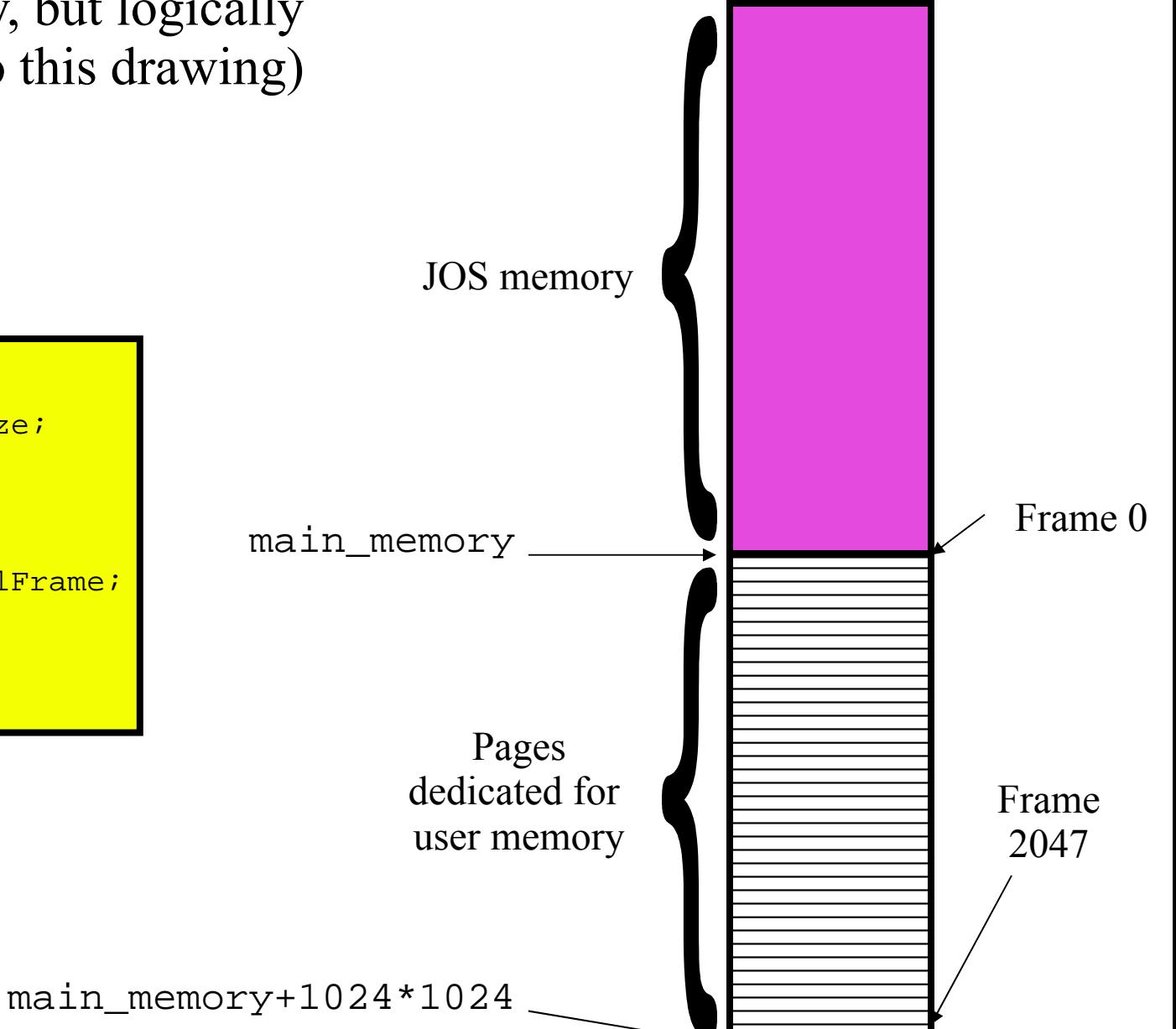

Now, suppose you have a process whose address space is as follows:

0x0800-0x1fff: Code 0x2000-0x234c: Globals 0x7ff000-0x7fffff: Stack

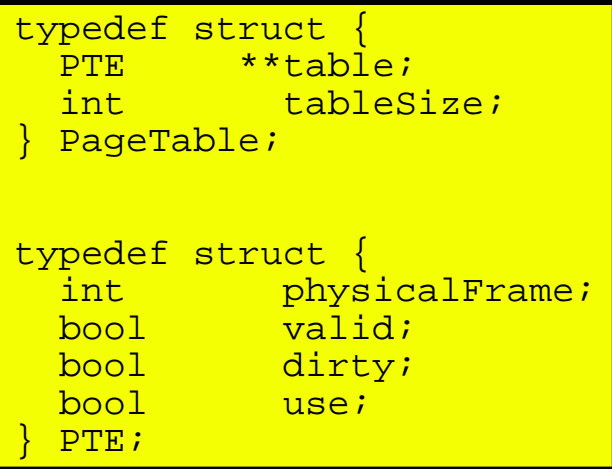

### Real Memory

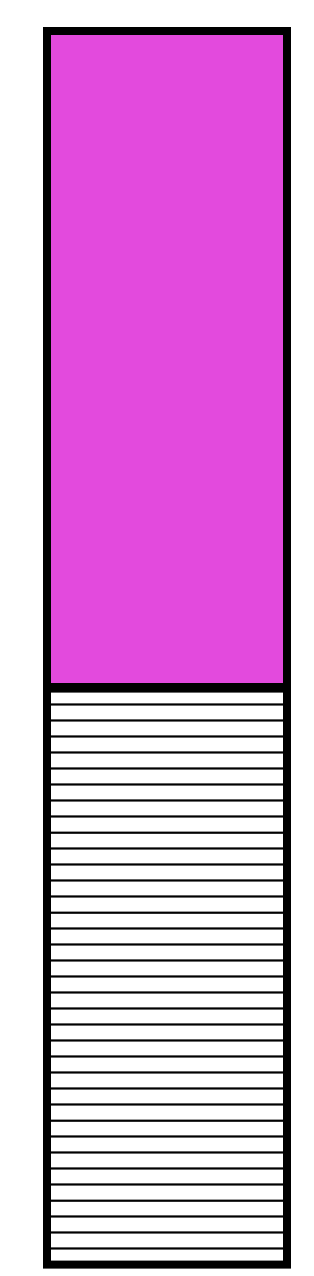

Now, suppose you have a process whose address space is as follows:

(sp = starting page)

12 pages: SP 4 0x2000-0x234c: Globals - 2 pages: SP 16 8 pages: SP 16376 0x0800-0x1fff: Code  $0x7ff000-0x7fffff$ : Stack -

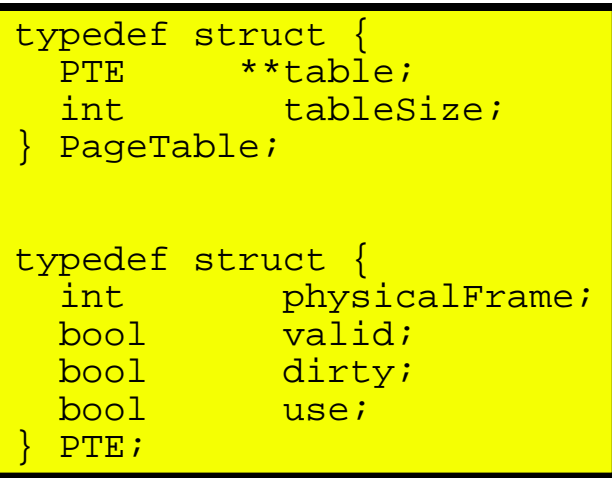

### Real Memory

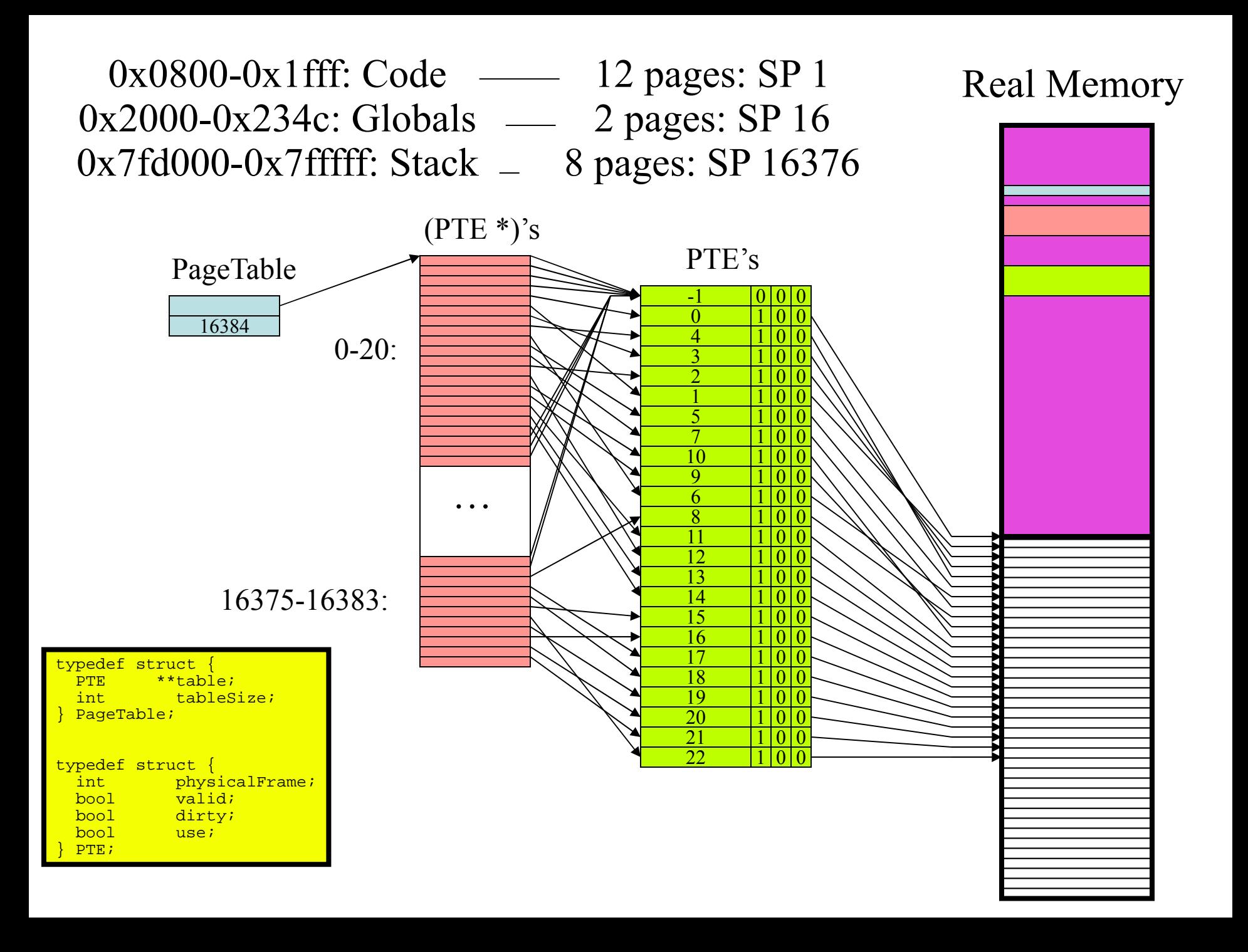

- 256M of RAM.
- 1K pages.
- 32-bit pointers; byte-addressed.
- PTE's are 4 bytes & point to actual frame numbers.
- PTE's also have valid, write, execute, dirty, use bits.
- Page tables are allocated from user memory.
- User processes laid out as follows:
	- 2G address spaces
	- Page 0 is NULL
	- Code starts at page 1
	- 1 NULL page between code & globals
	- Heap starts 512M from beginning of address space.
	- Stack starts at the last address & grows up, but is of fixed size.

- 256M of RAM.
- 1K pages.
- 32-bit pointers; byte-addressed.
- PTE's are 4 bytes & point to actual frame numbers.
- PTE's also have valid, write, execute, dirty, use bits.
- Page tables are allocated from user memory.
- User processes laid out as follows:
- 2G address spaces
- Page 0 is NULL
- Code starts at page 1
- 1 NULL page between code & globals
- Heap starts 512M from beginning of address space
- Stack starts at the last address & grows up, but is of fixed size.

Q1: Show what a pointer looks like in terms of page number / offset:

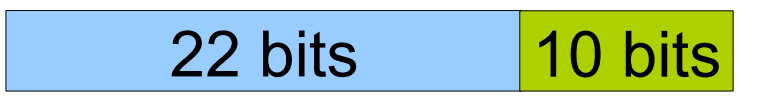

- 256M of RAM.
- 1K pages.
- 32-bit pointers; byte-addressed.
- PTE's are 4 bytes & point to actual frame numbers.
- PTE's also have valid, write, execute, dirty, use bits.
- Page tables are allocated from user memory.
- User processes laid out as follows:
- 2G address spaces
- Page 0 is NULL
- Code starts at page 1
- 1 NULL page between code & globals
- Heap starts 512M from beginning of address space
- Stack starts at the last address & grows up, but is of fixed size.

Q2: Suppose we have a user process with 3 pages of code, 2 pages of globals, 4 pages of heap, and a 4-page stack.

Specify the contents of each byte of the user's address space:

- 256M of RAM.

- 1K pages.

- 32-bit pointers; byte-addressed.
- PTE's are 4 bytes & point to actual frame numbers.
- PTE's also have valid, write, execute, dirty, use bits.
- Page tables are allocated from user memory.
- User processes laid out as follows:
- 2G address spaces
- Page 0 is NULL
- Code starts at page 1
- 1 NULL page between code & globals
- Heap starts 512M from beginning of address space
- Stack starts at the last address & grows up, but is of fixed size.

Q2: Suppose we have a user process with 3 pages of code, 2 pages of globals, 4 pages of heap, and a 4-page stack.

Specify the contents of each byte of the user's address space:

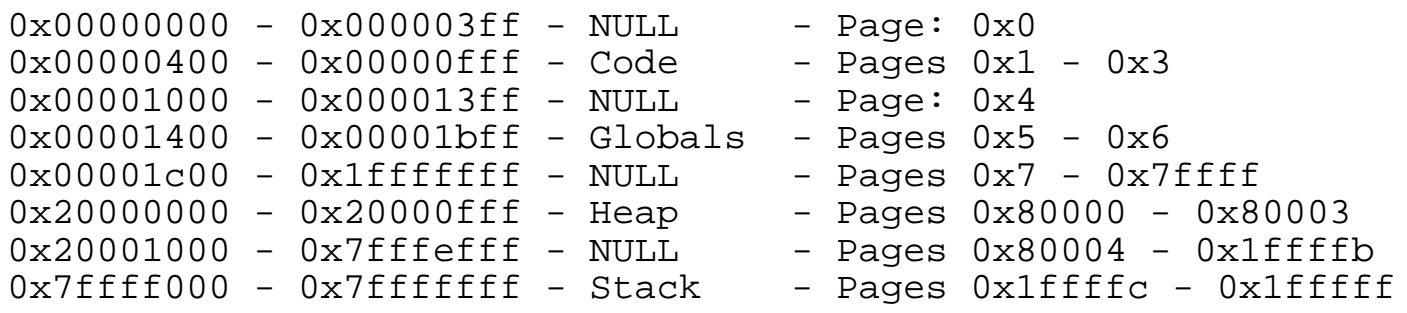

- 256M of RAM.
- 1K pages.
- 32-bit pointers; byte-addressed.
- PTE's are 4 bytes & point to actual frame numbers.
- PTE's also have valid, write, execute, dirty, use bits.
- Page tables are allocated from user memory.
- User processes laid out as follows:
- 2G address spaces
- Page 0 is NULL
- Code starts at page 1
- 1 NULL page between code & globals
- Heap starts 512M from beginning of address space
- Stack starts at the last address & grows up, but is of fixed size.

Q3: Now, suppose we have a single-level page table, implemented with a PTBR/PTLR.

### Draw an example memory.

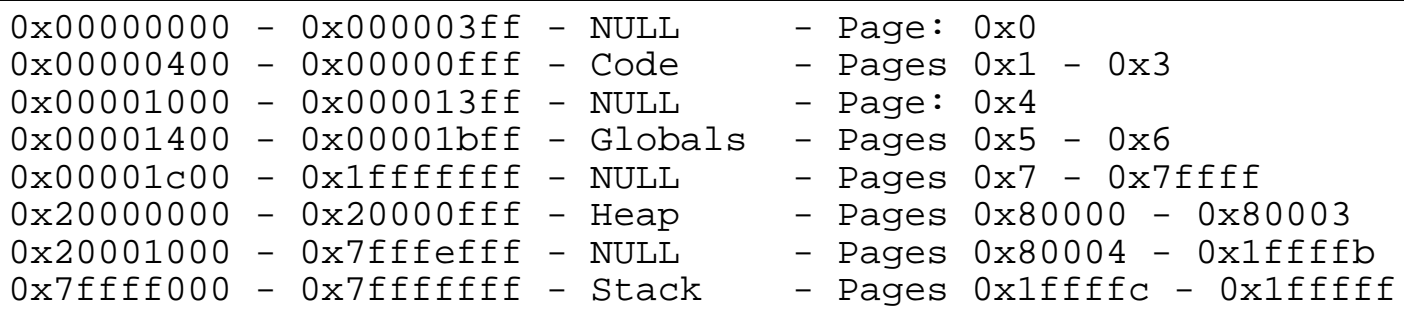

#### Single-Level Page Table

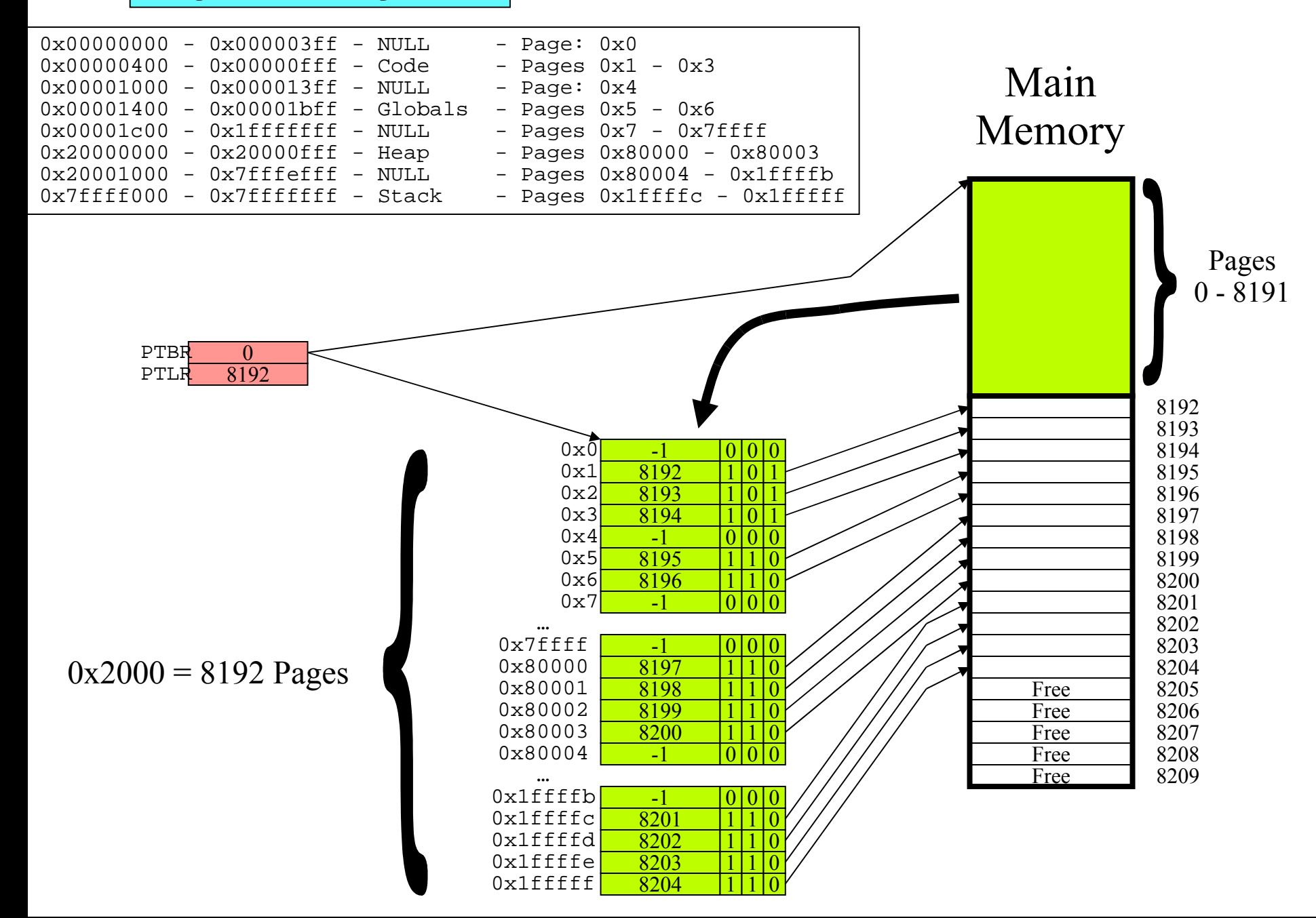

### Single-Level Page Table

#### Memory usage: 8205 KB: Horrible!

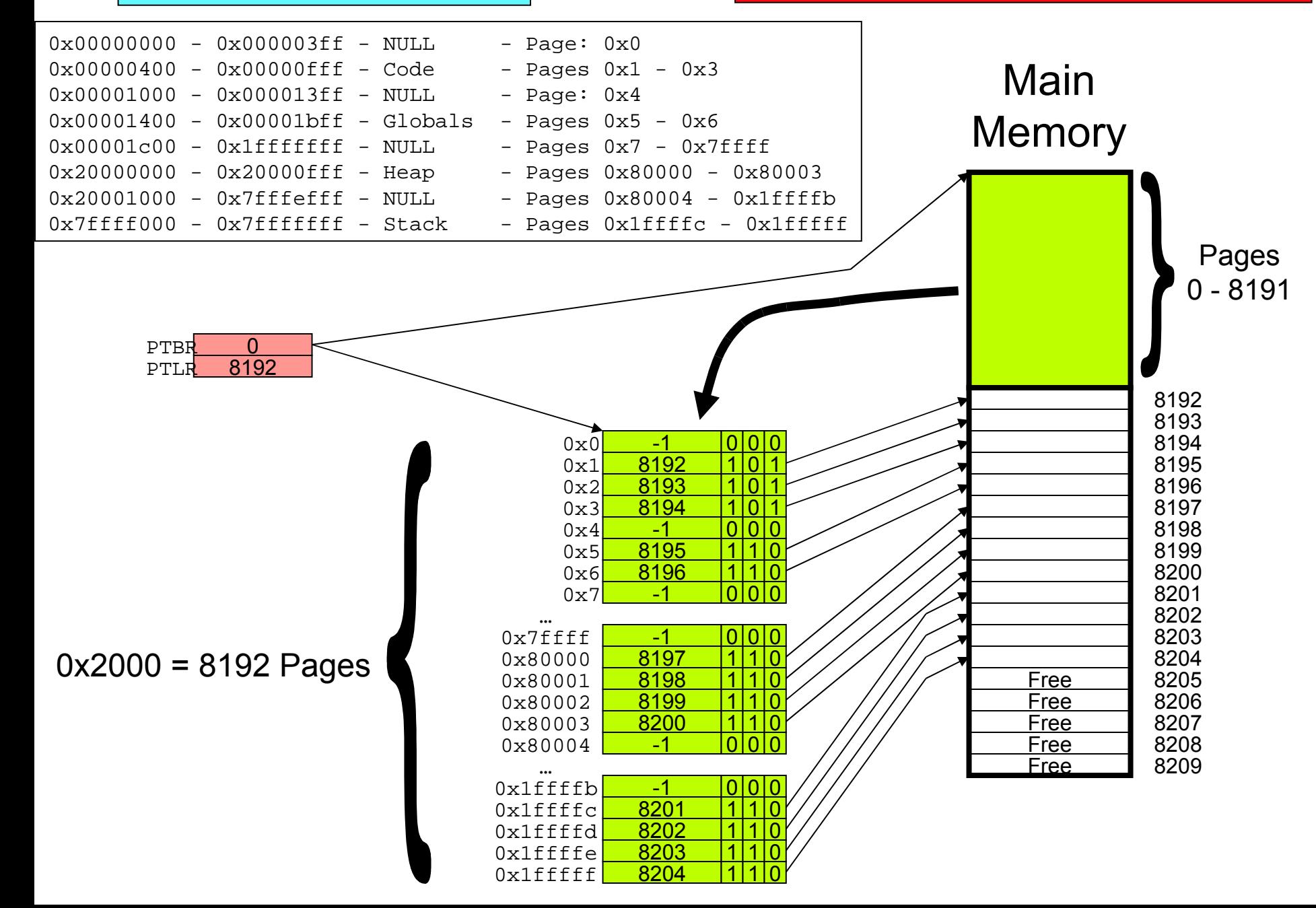

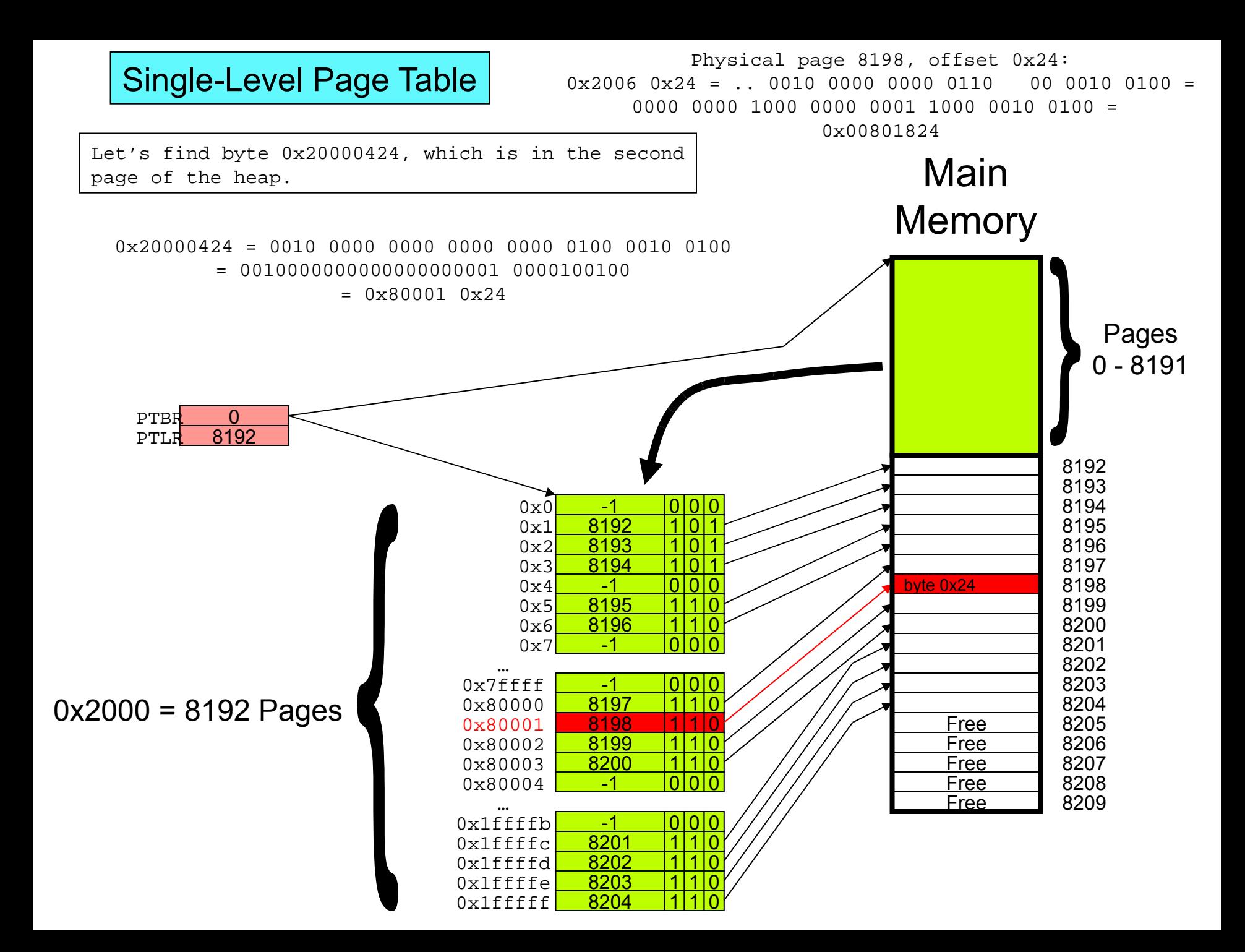

- 256M of RAM.
- 1K pages.
- 32-bit pointers; byte-addressed.
- PTE's are 4 bytes & point to actual frame numbers.
- PTE's also have valid, write, execute, dirty, use bits.
- Page tables are allocated from user memory.
- User processes laid out as follows:
- 2G address spaces
- Page 0 is NULL
- Code starts at page 1
- 1 NULL page between code & globals
- Heap starts 512M from beginning of address space
- Stack starts at the last address & grows up, but is of fixed size.

## Now, try a two-level page table:

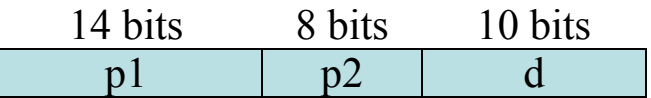

 $d = 10$  bits: 1K pages  $p2 = 8$  bits: 256 PTEs/Page  $p1 = 14$  bits: Remainder

There are  $2^{13} = 8K$  first-level PTE's. Why? The first bit is always 0.

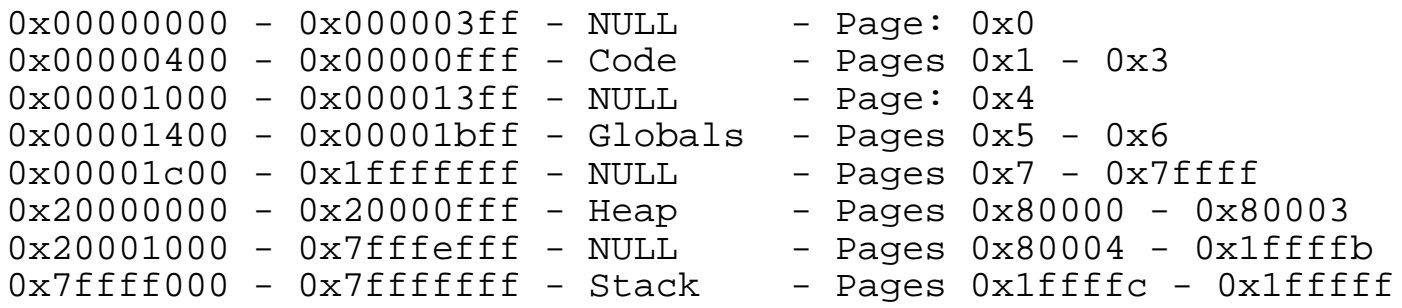

#### Two-Level Page Table

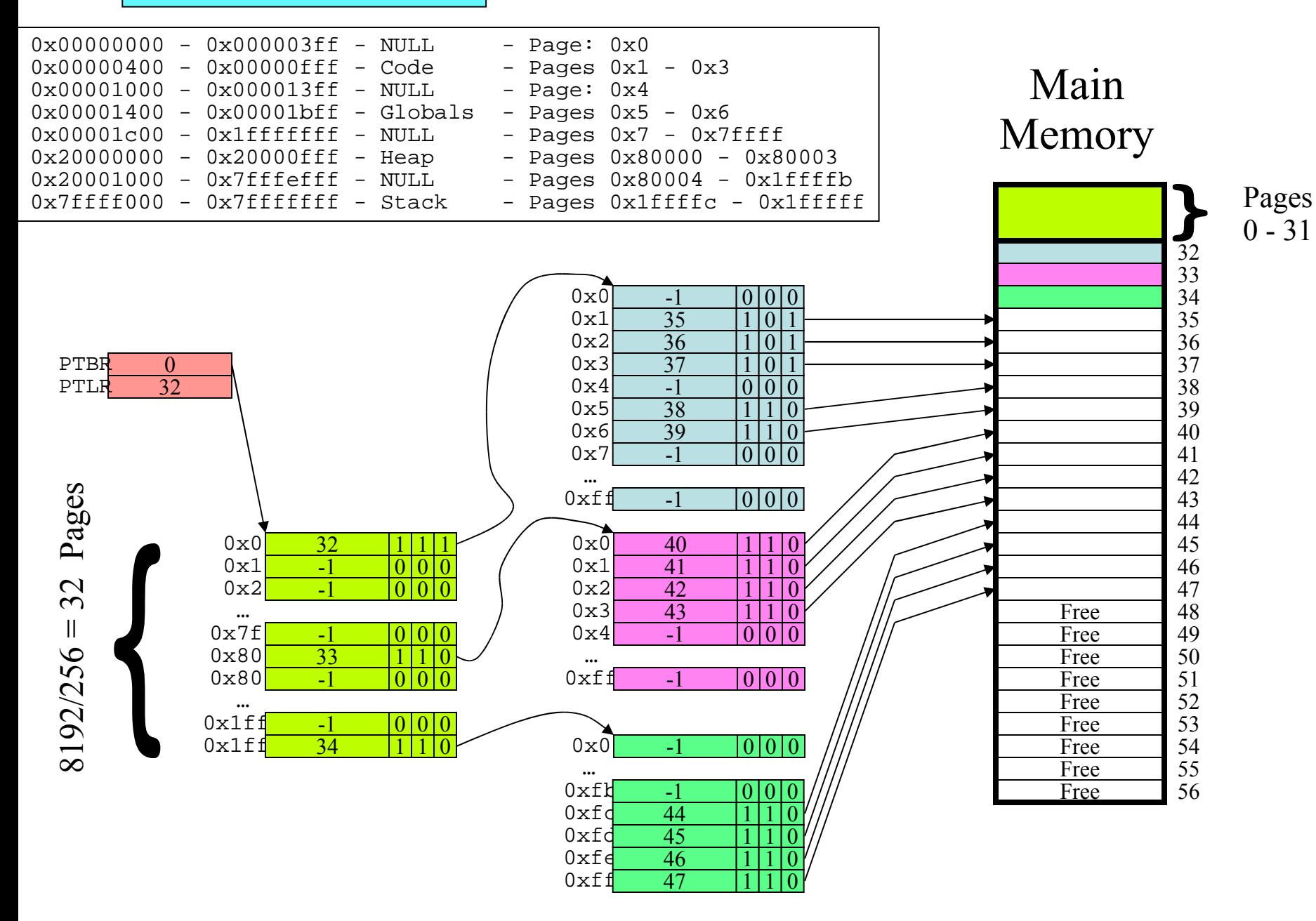

Two-Level Page Table **Memory usage: 48 KB: Better!** 

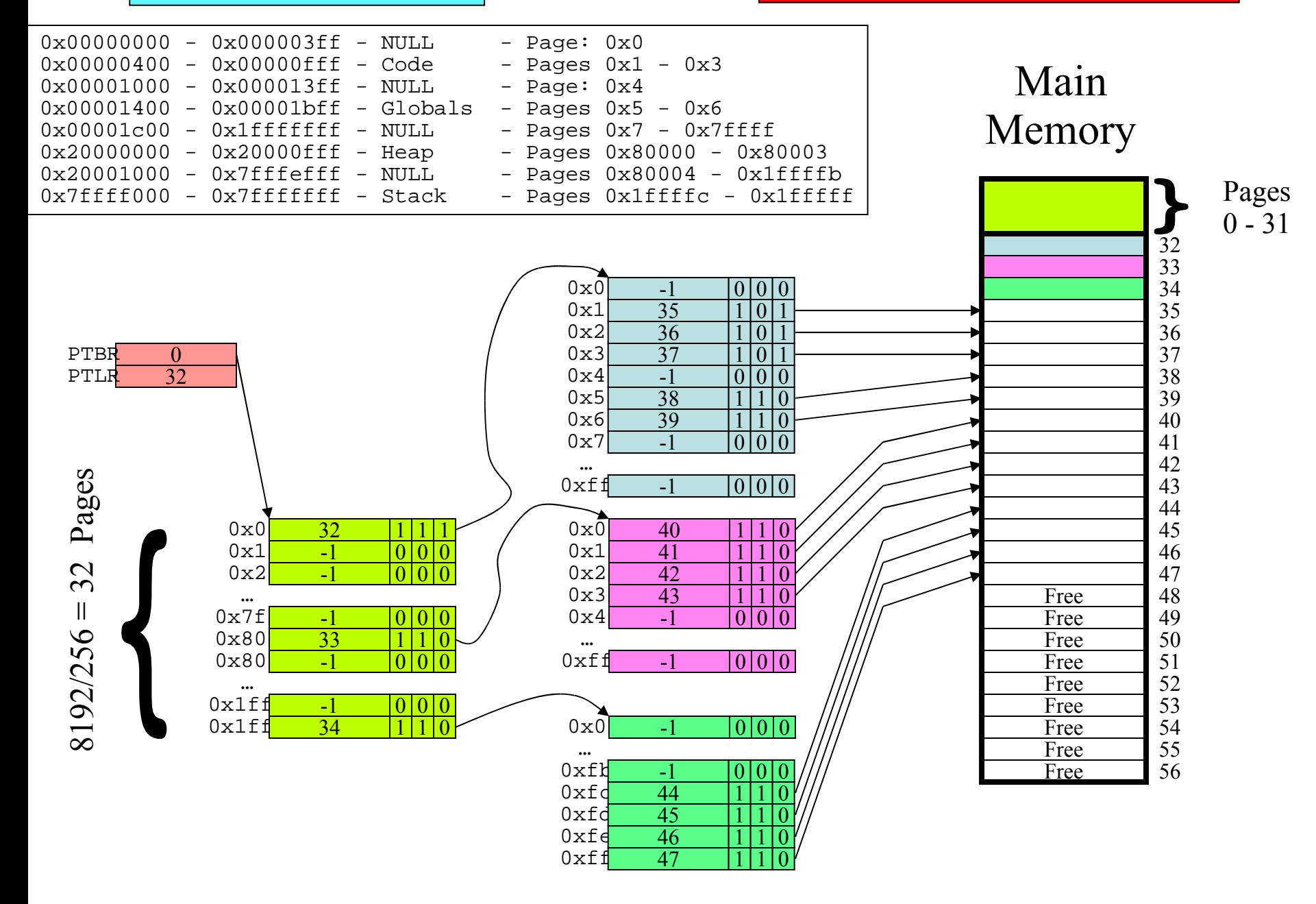

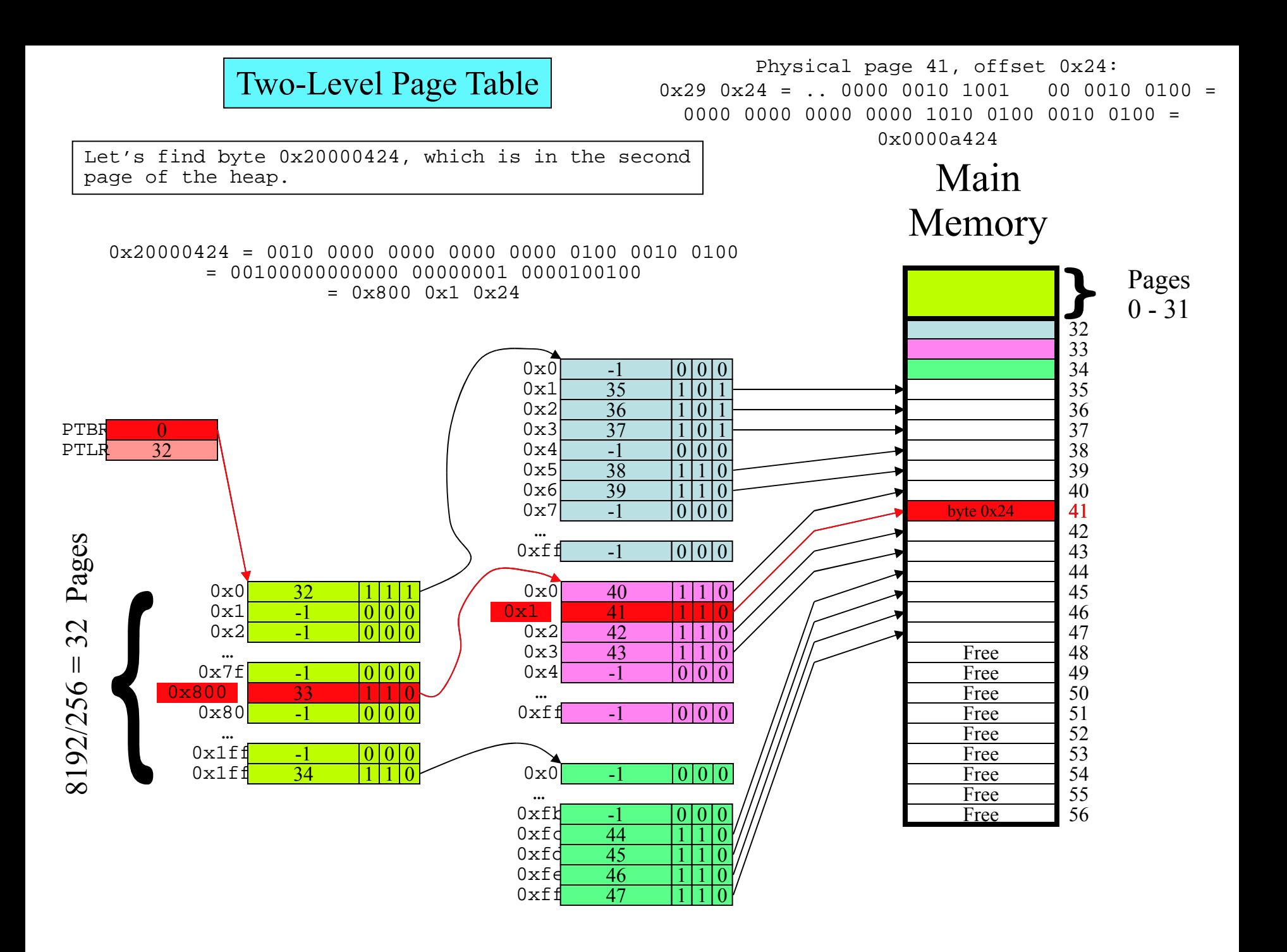

- 256M of RAM.
- 1K pages.
- 32-bit pointers; byte-addressed.
- PTE's are 4 bytes & point to actual frame numbers.
- PTE's also have valid, write, execute, dirty, use bits.
- Page tables are allocated from user memory.
- User processes laid out as follows:
- 2G address spaces
- Page 0 is NULL
- Code starts at page 1
- 1 NULL page between code & globals
- Heap starts 512M from beginning of address space
- Stack starts at the last address & grows up, but is of fixed size.

### How about a 3-level page table:

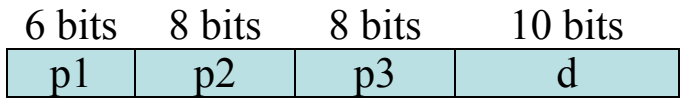

 $d = 10$  bits: 1K pages  $p2/3 = 8$  bits: 256 PTEs/Page  $p1 = 6$  bits: Remainder

There are  $2^5 = 32$  first-level PTE's.

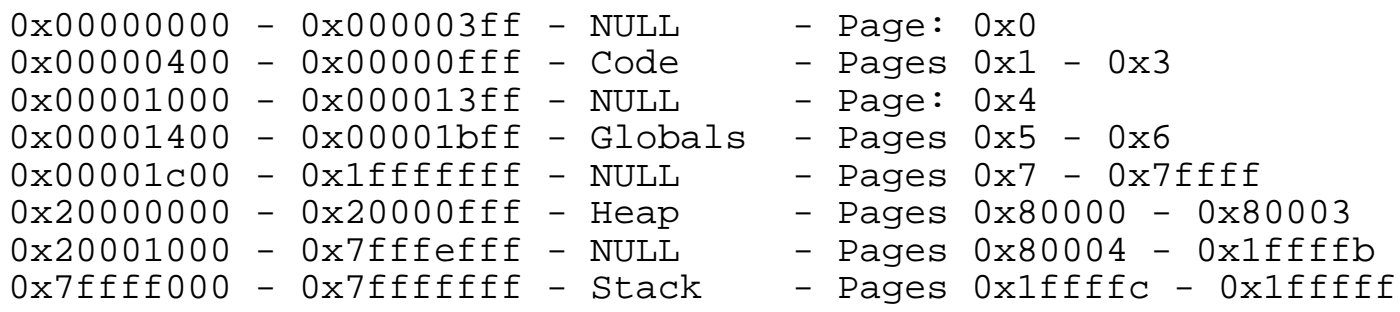

#### Three-Level Page Table

#### Memory usage: 20 KB: Excellent!

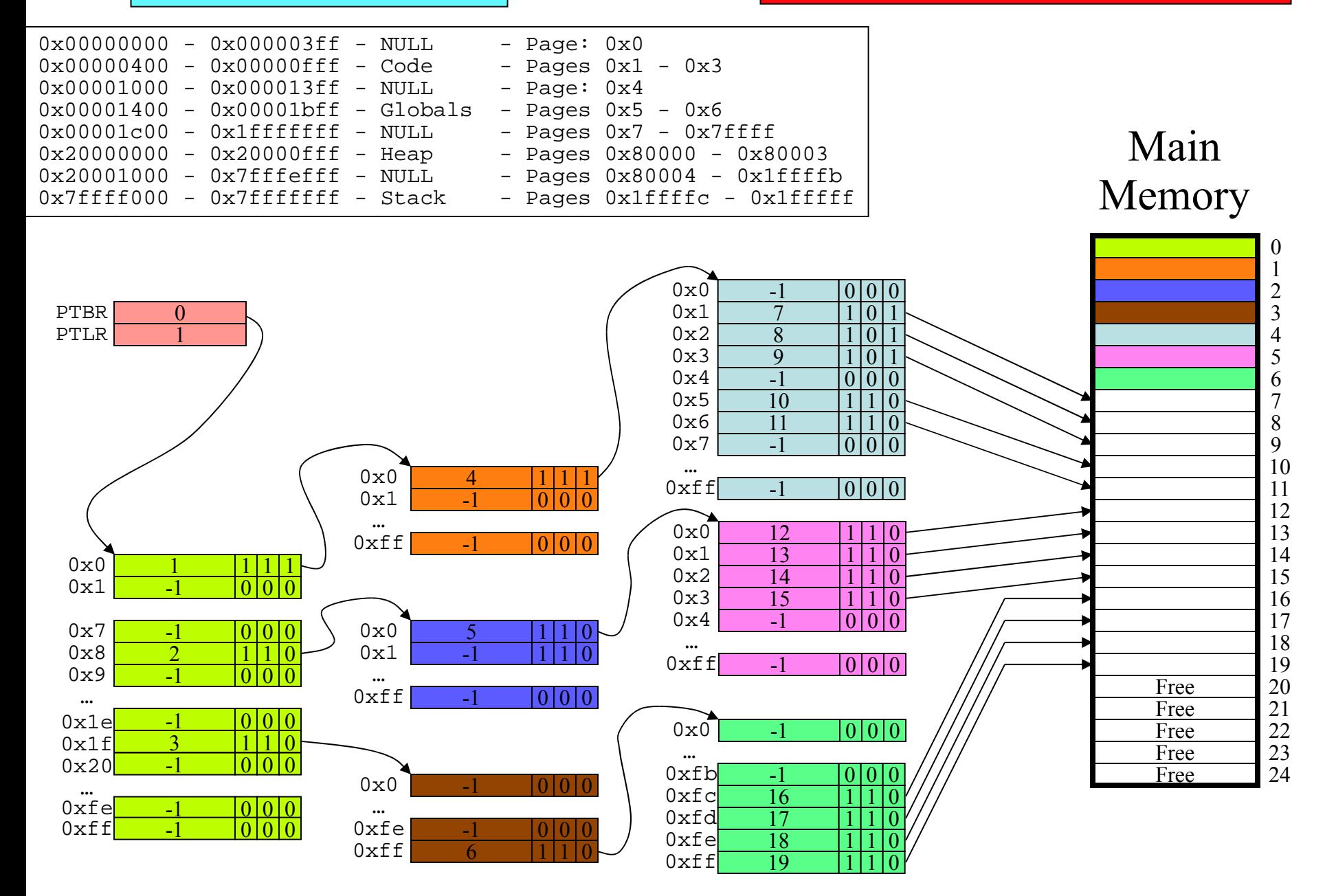

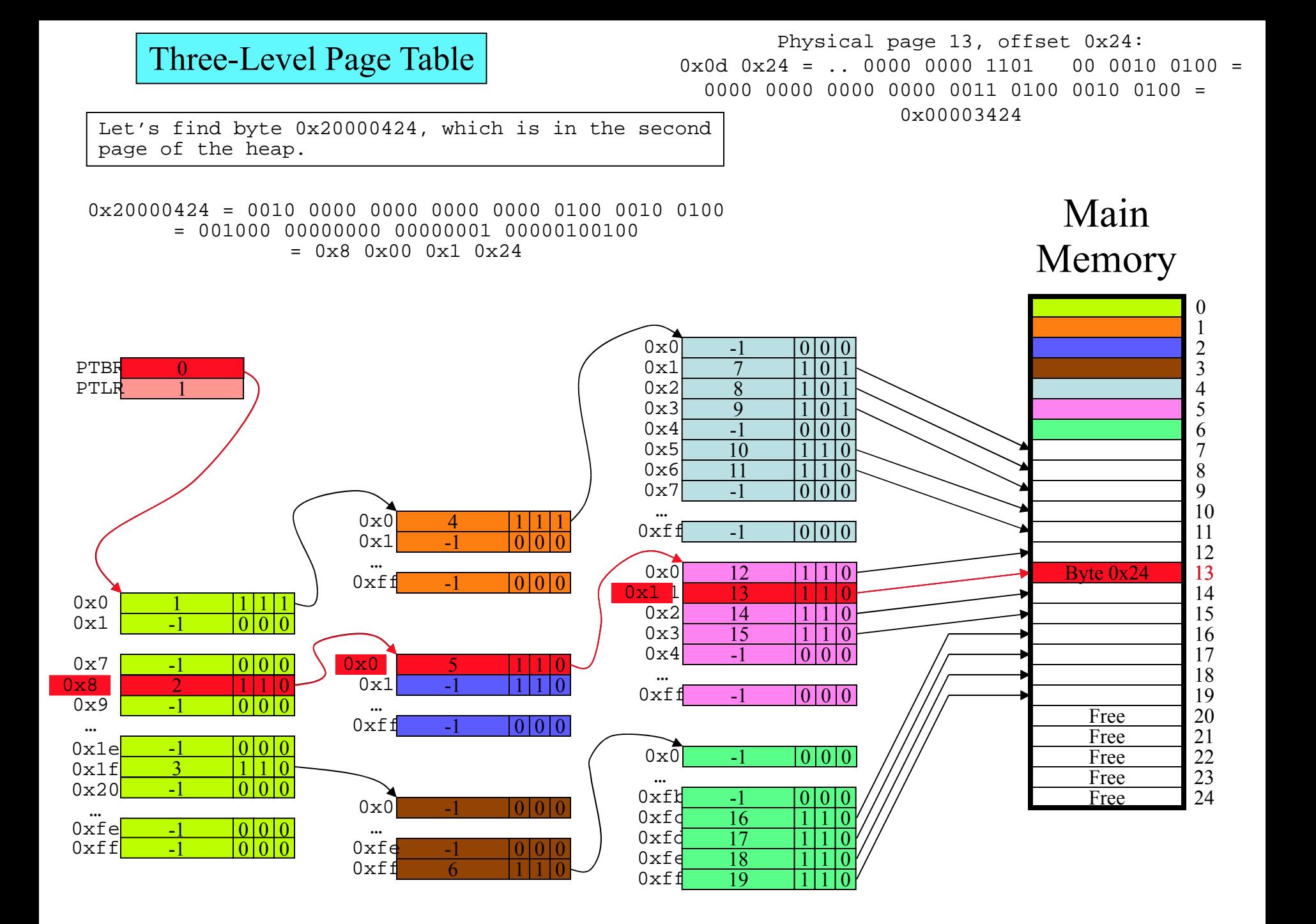

- 256M of RAM.
- 1K pages.
- 32-bit pointers; byte-addressed.
- PTE's are 4 bytes & point to actual frame numbers.
- PTE's also have valid, write, execute, dirty, use bits.
- Page tables are allocated from user memory.
- User processes laid out as follows:
- 2G address spaces
- Page 0 is NULL
- Code starts at page 1
- 1 NULL page between code & globals
- Heap starts 512M from beginning of address space
- Stack starts at the last address & grows up, but is of fixed size.

### Now, how about a segmented scheme as follows:

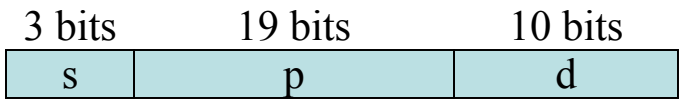

There are just four segments, defined by four STBR/STLR pairs of registers.

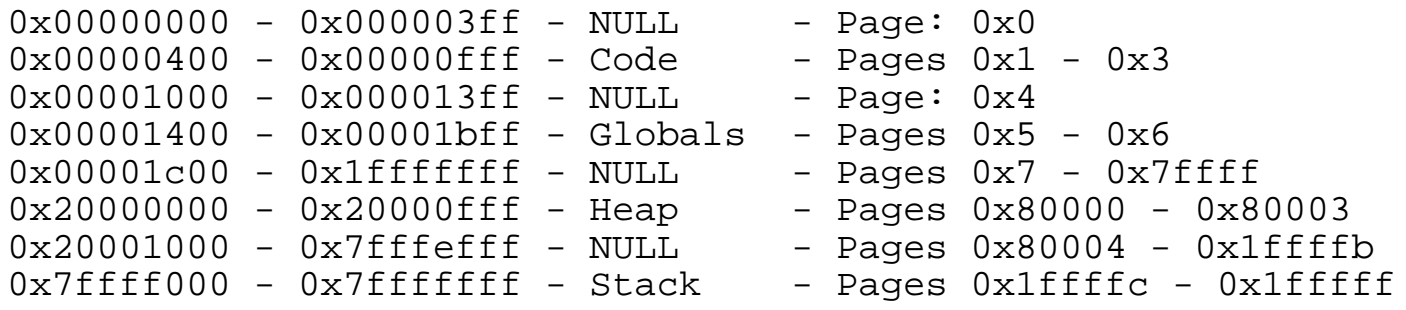

Segmented Page Table **Memory usage:** 2063 KB: Bad!

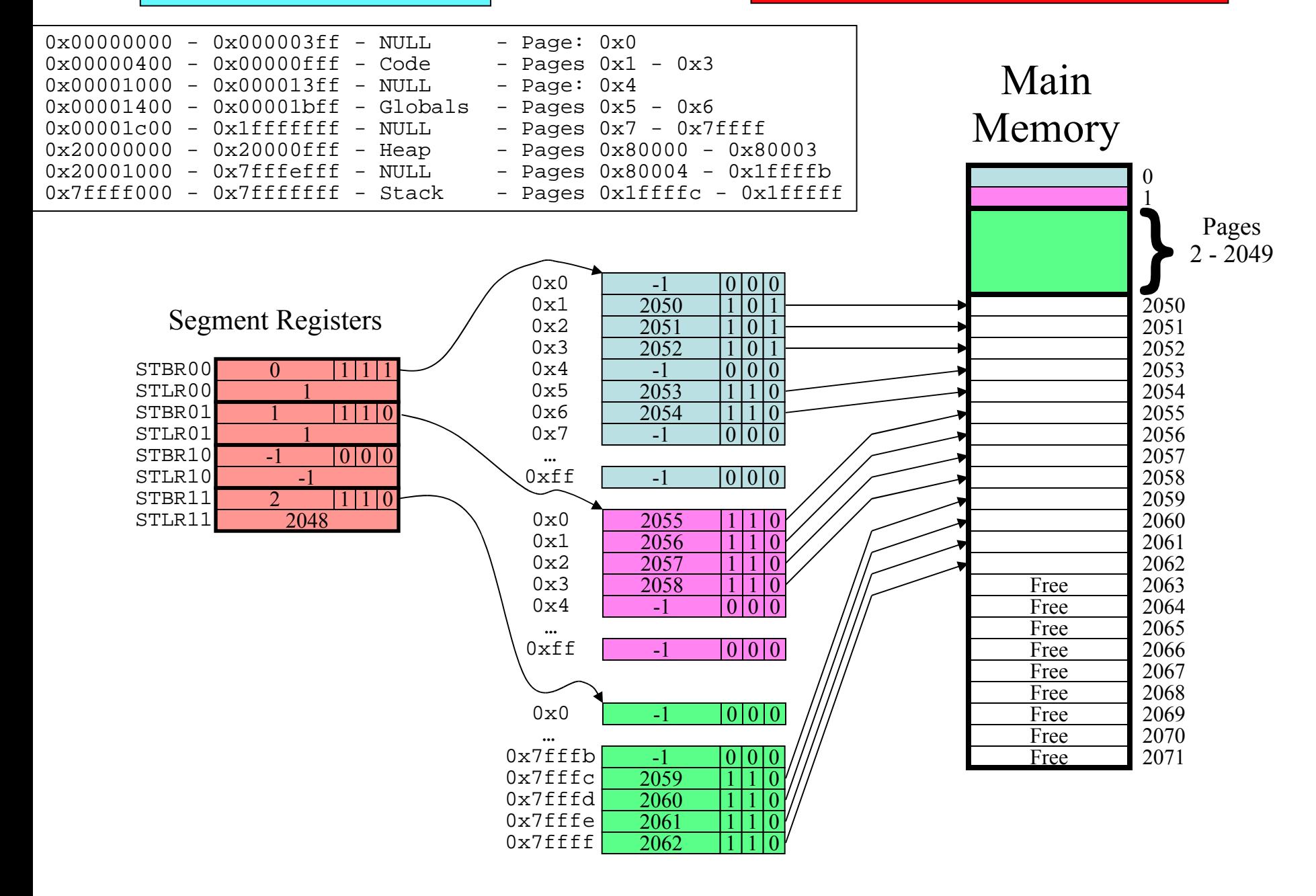

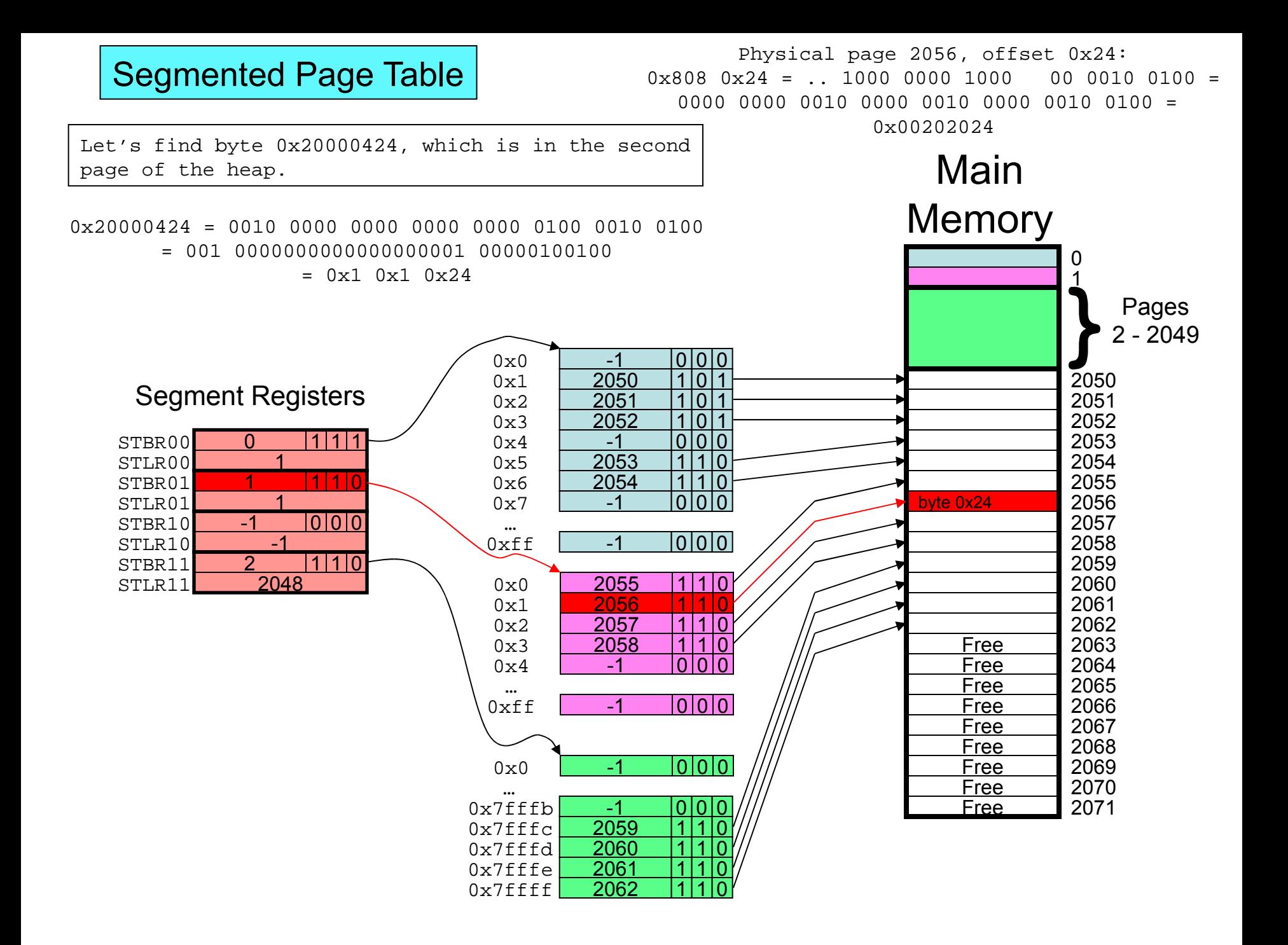

- 256M of RAM.
- 1K pages.
- 32-bit pointers; byte-addressed.
- PTE's are 4 bytes & point to actual frame numbers.
- PTE's also have valid, write, execute, dirty, use bits.
- Page tables are allocated from user memory.
- User processes laid out as follows:
- 2G address spaces
- Page 0 is NULL
- Code starts at page 1
- 1 NULL page between code & globals
- Heap starts 512M from beginning of address space
- Stack starts at the last address & grows up, but is of fixed size.

## Finally, let's add another layer of paging:

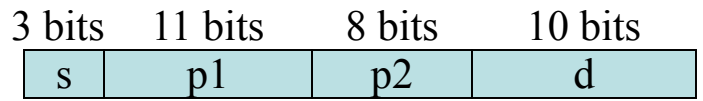

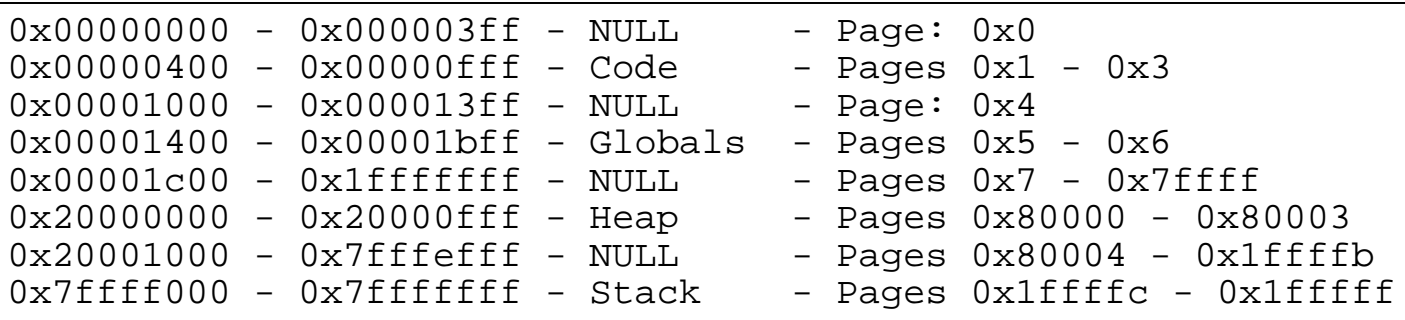

#### Two-Level Segments

Memory usage: 27 KB: Good!

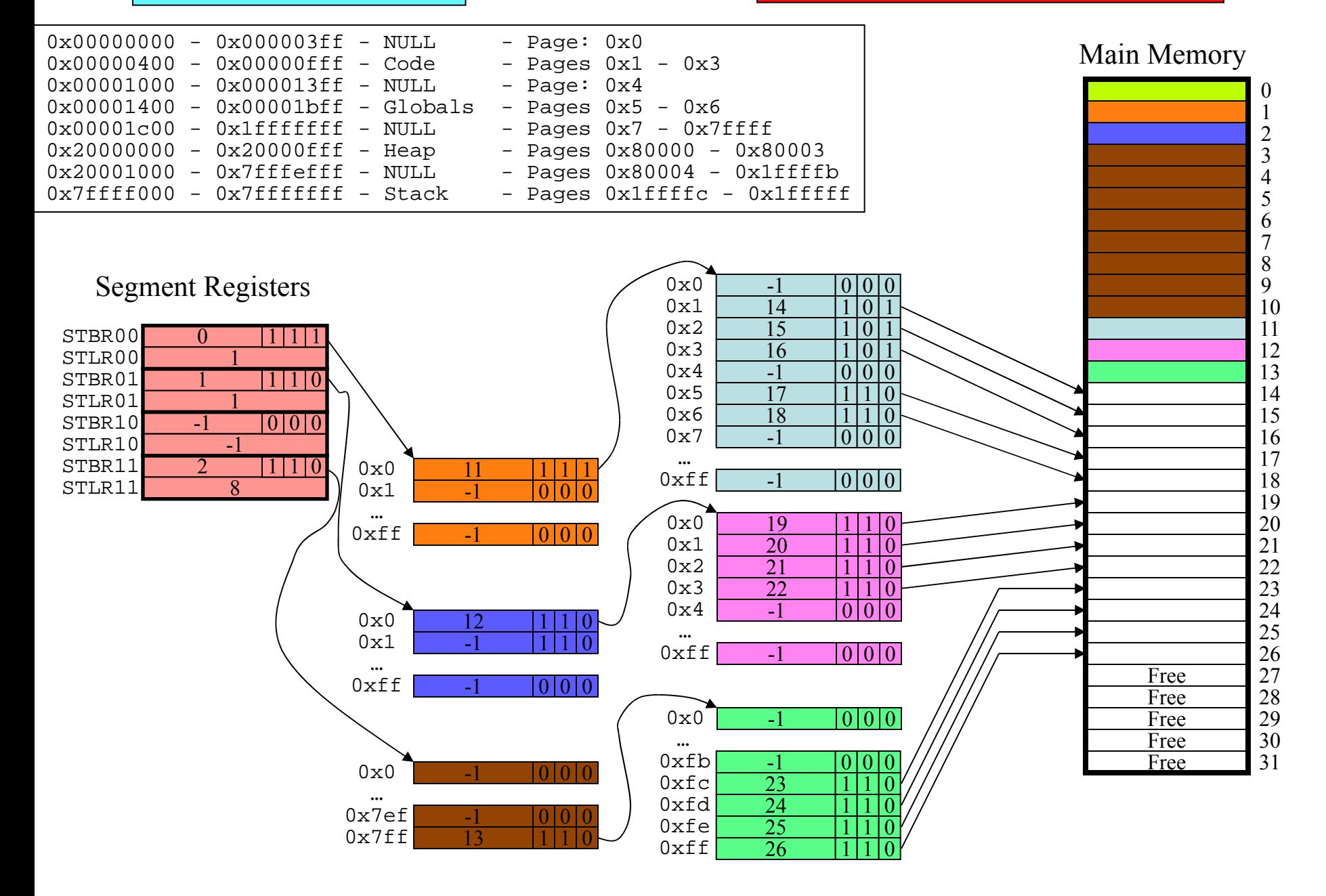

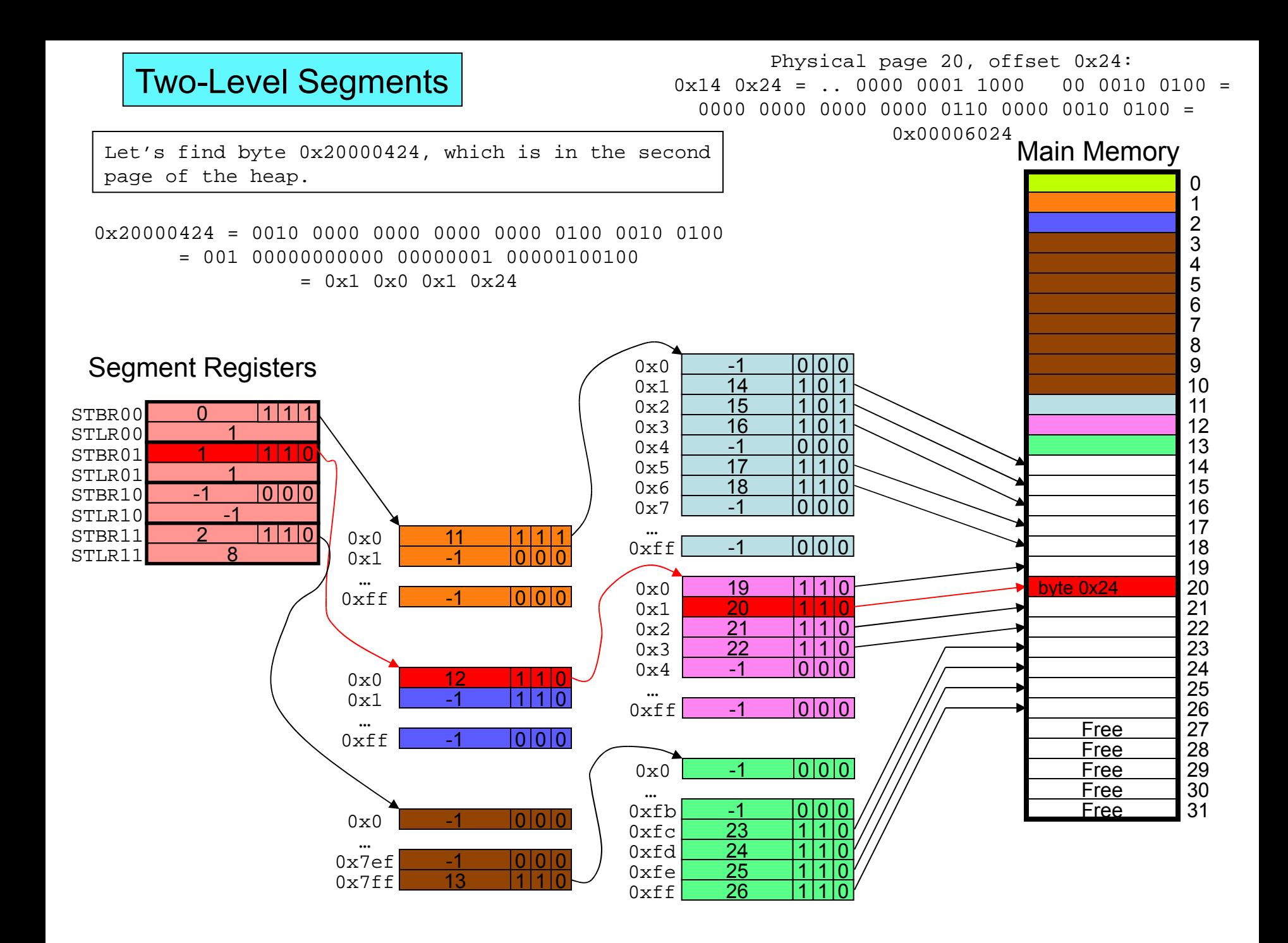

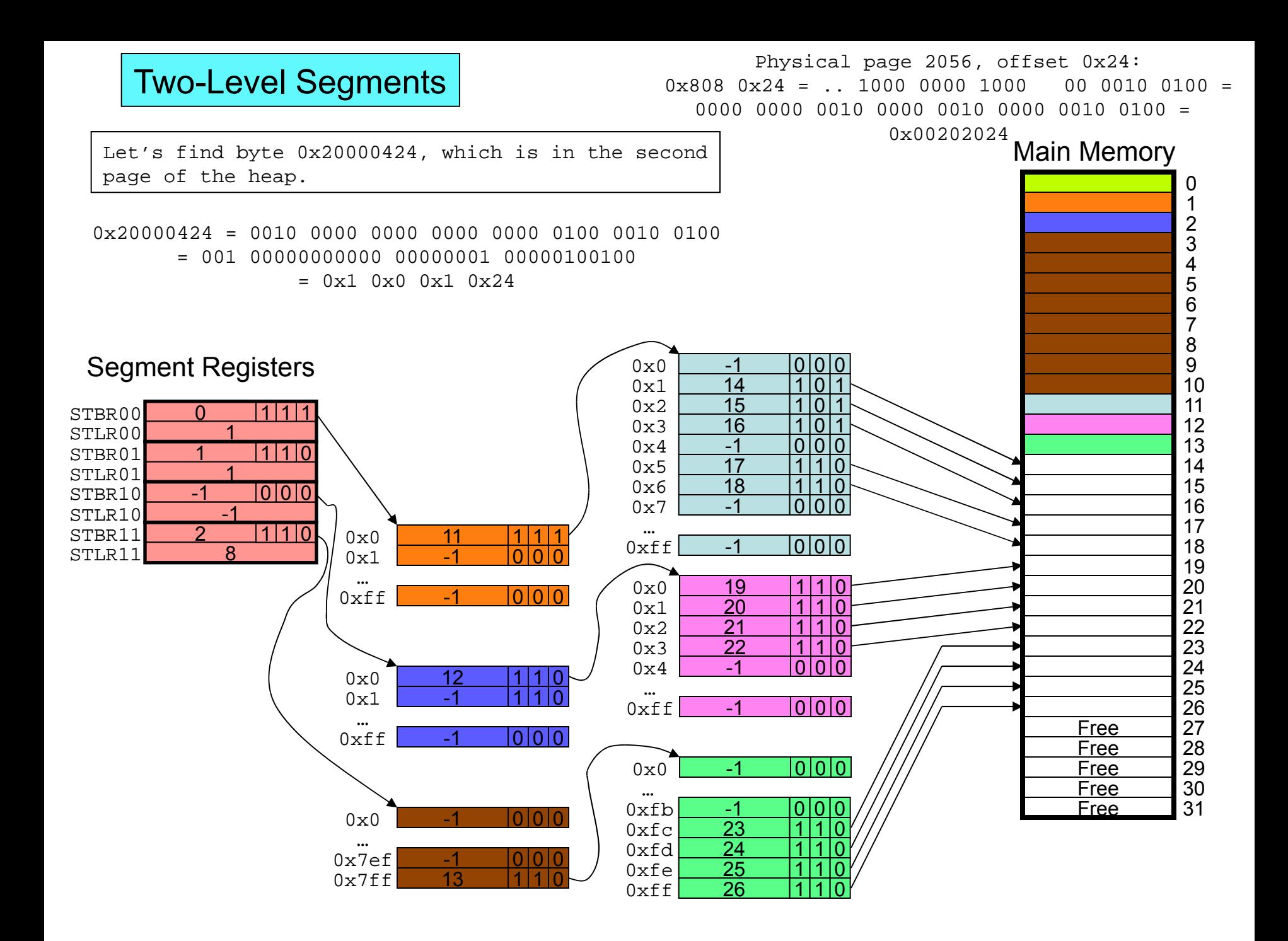

#### Inverted Page Table

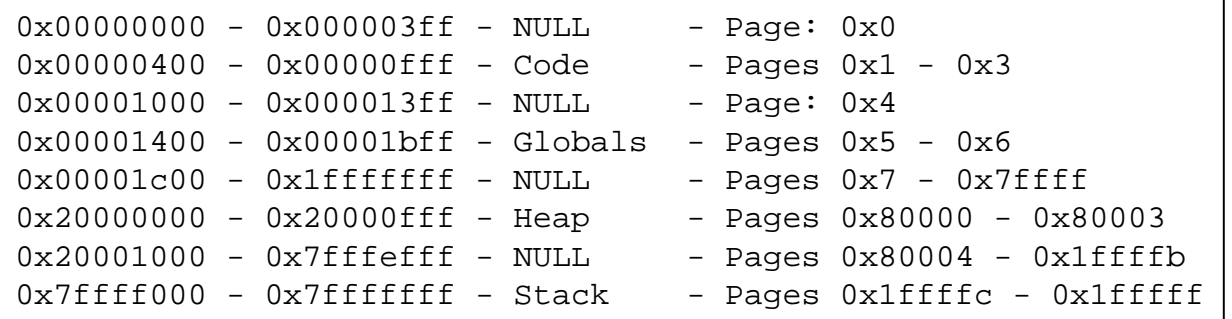

In this example, we draw the inverted page table as not sharing the processes' memory. In this example, we splatter the pages of the address space among the first 13 pages. We also assume that the PID of the process is 551.

So, the code is in physical pages 0, 1 and 12. The globals are in pages 13 and 5. The heap pages are 2, 6, 11 and 9. The stack is in pages 7, 10, 3 and 8.

Since there are 256x1024 pages of main memory, there are 256x1024 PTE's in the inverted page table.

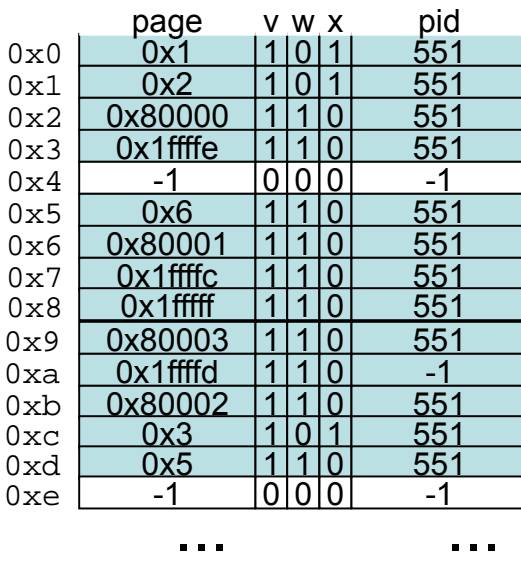

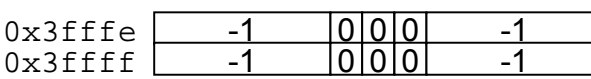

#### Main Memory

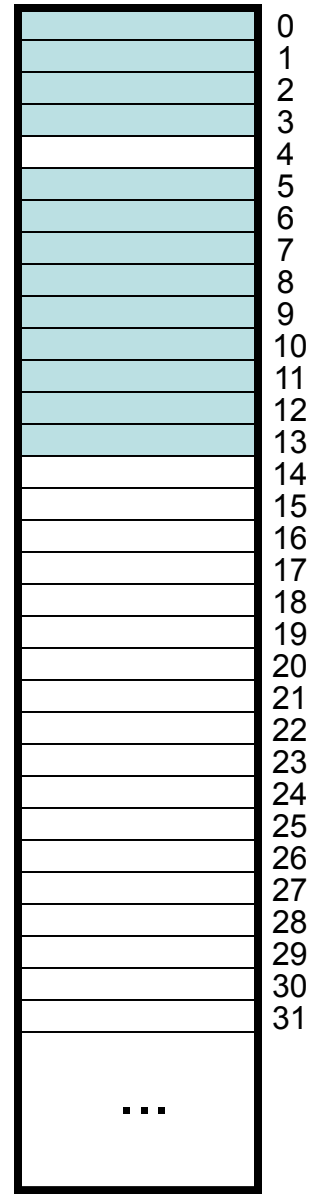

### Inverted Page Table

Let's find byte 0x20000424, which is in the second page of the heap.

0x20000424 = 0010 0000 0000 0000 0000 0100 0010 0100 = 0010000000000000000001 00000100100  $= 0x80001 0x24$ 

We perform a linear search of the inverted page table until we find page 0x80001 and PID 551. That is page 0x6.

So the address is 0x6 0x24:

110 0000100100 = 0x1824

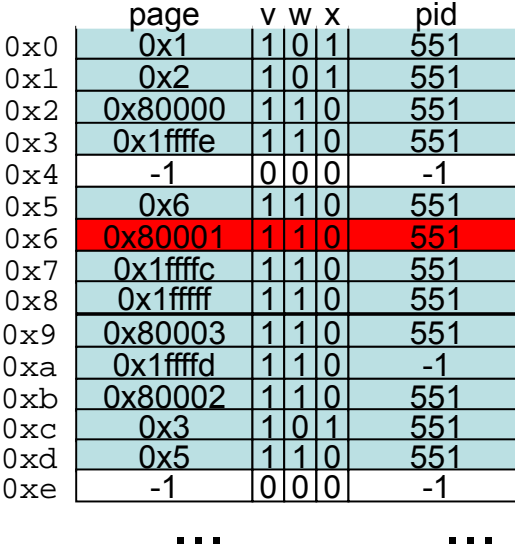

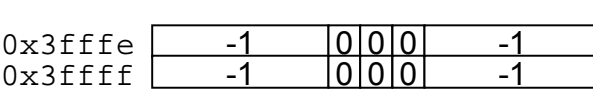

...

Main Memory

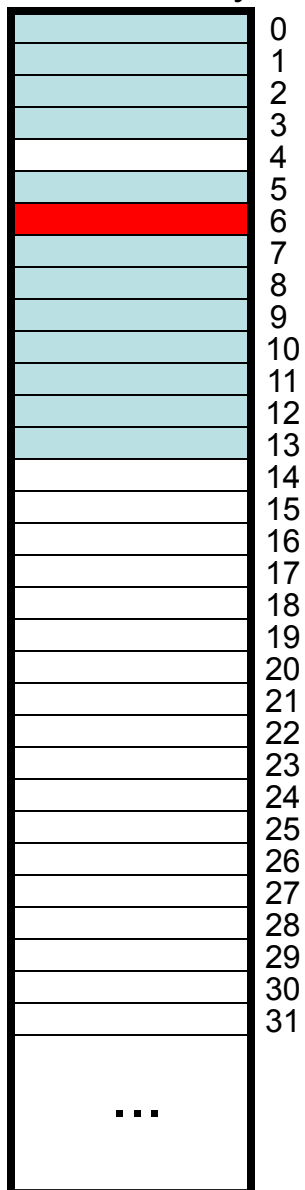

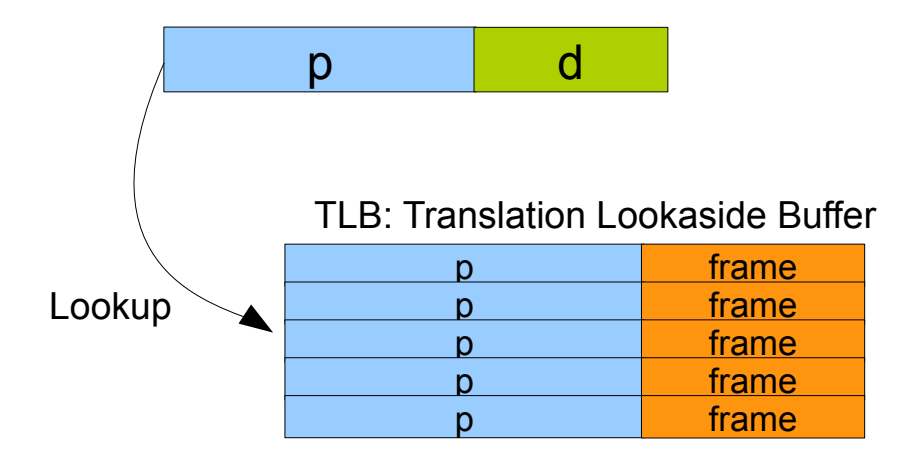

## Associative Memory: Small: 128-512 entries

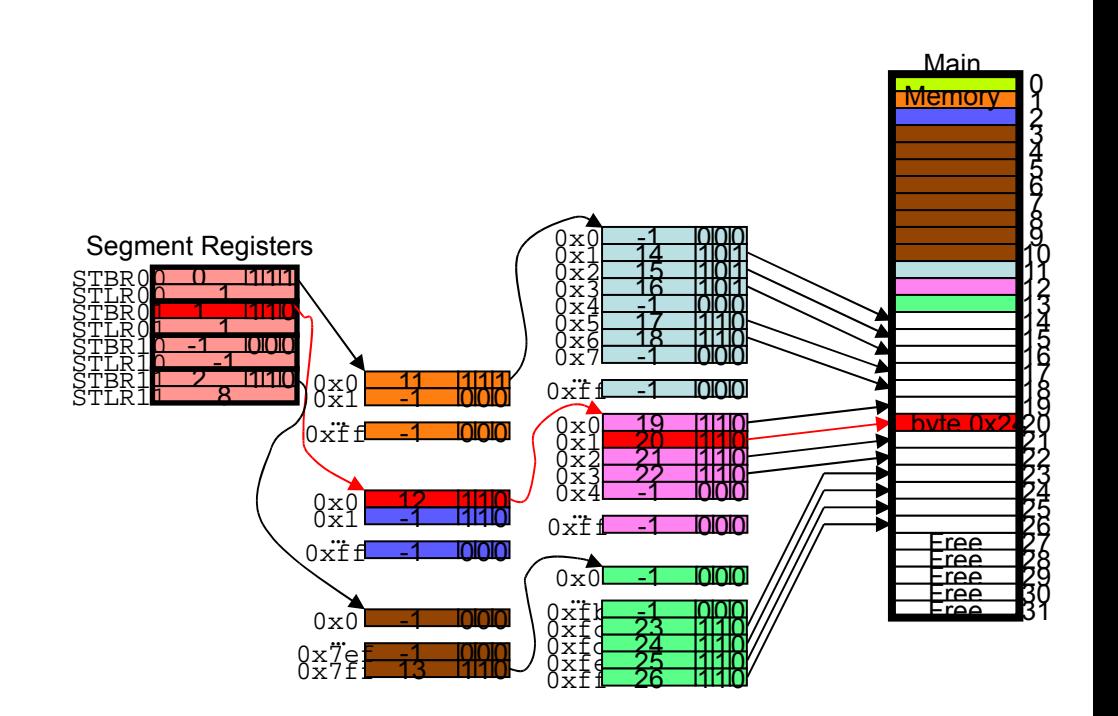

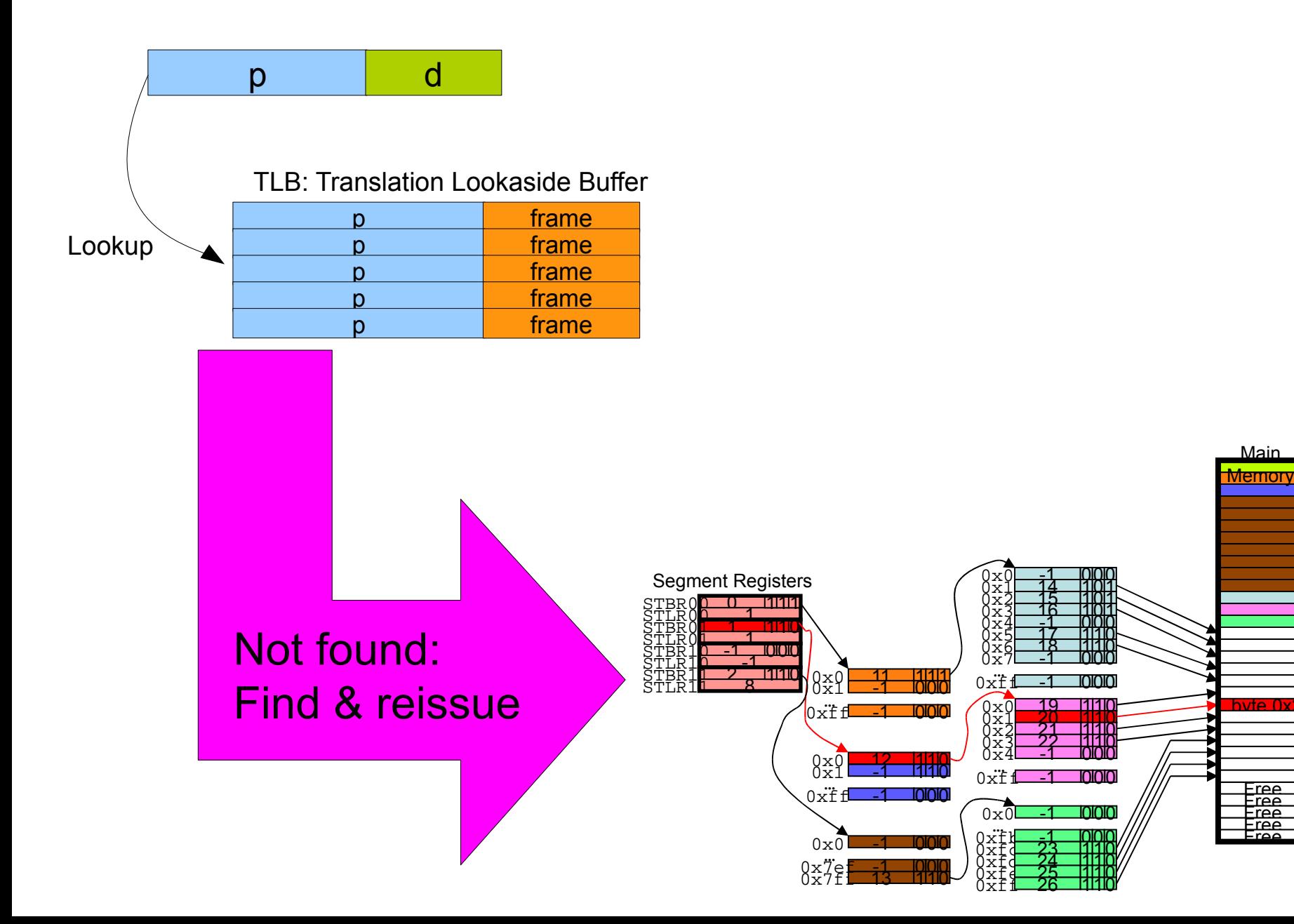

**Househoop Critics** 

16788012334<br>171722234

245562<br>252628

0

Main

byte 0x24

Free Free<br>Free Free<br>Free Free<br>Free Free

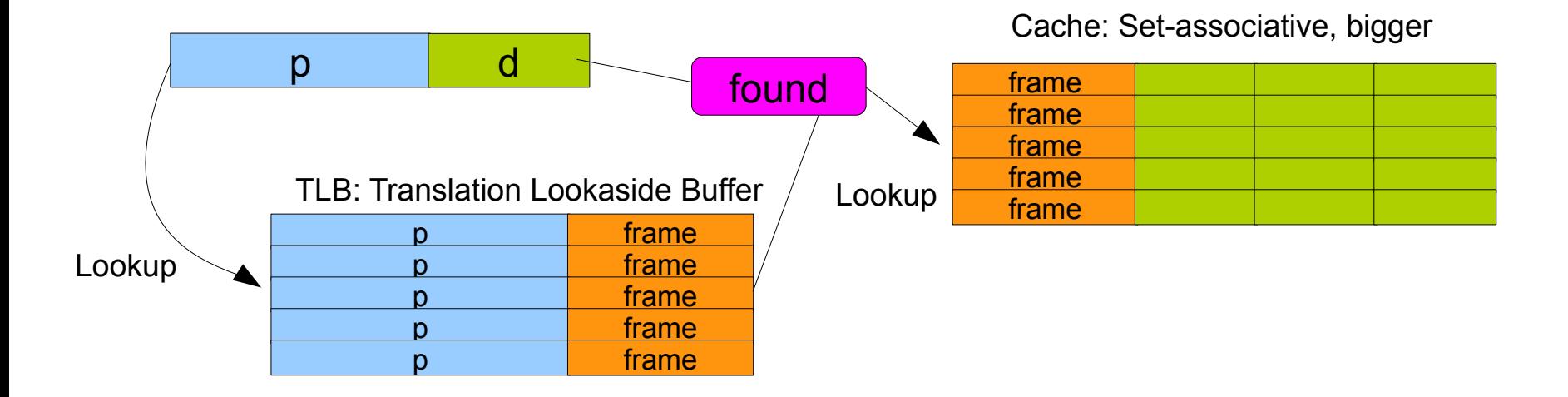

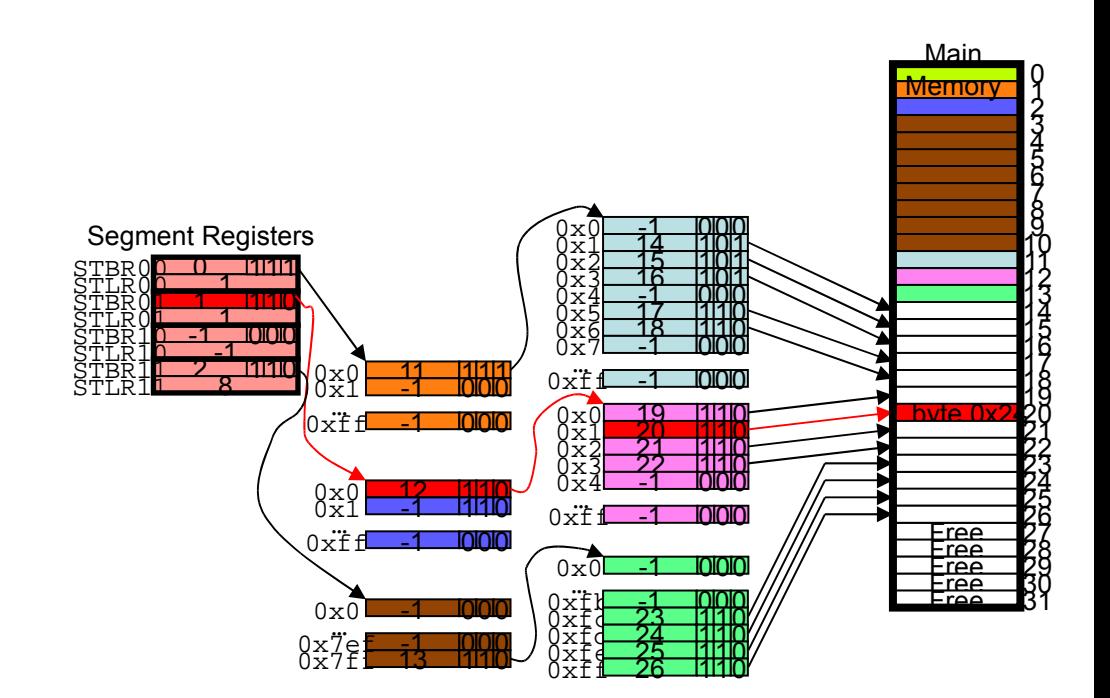

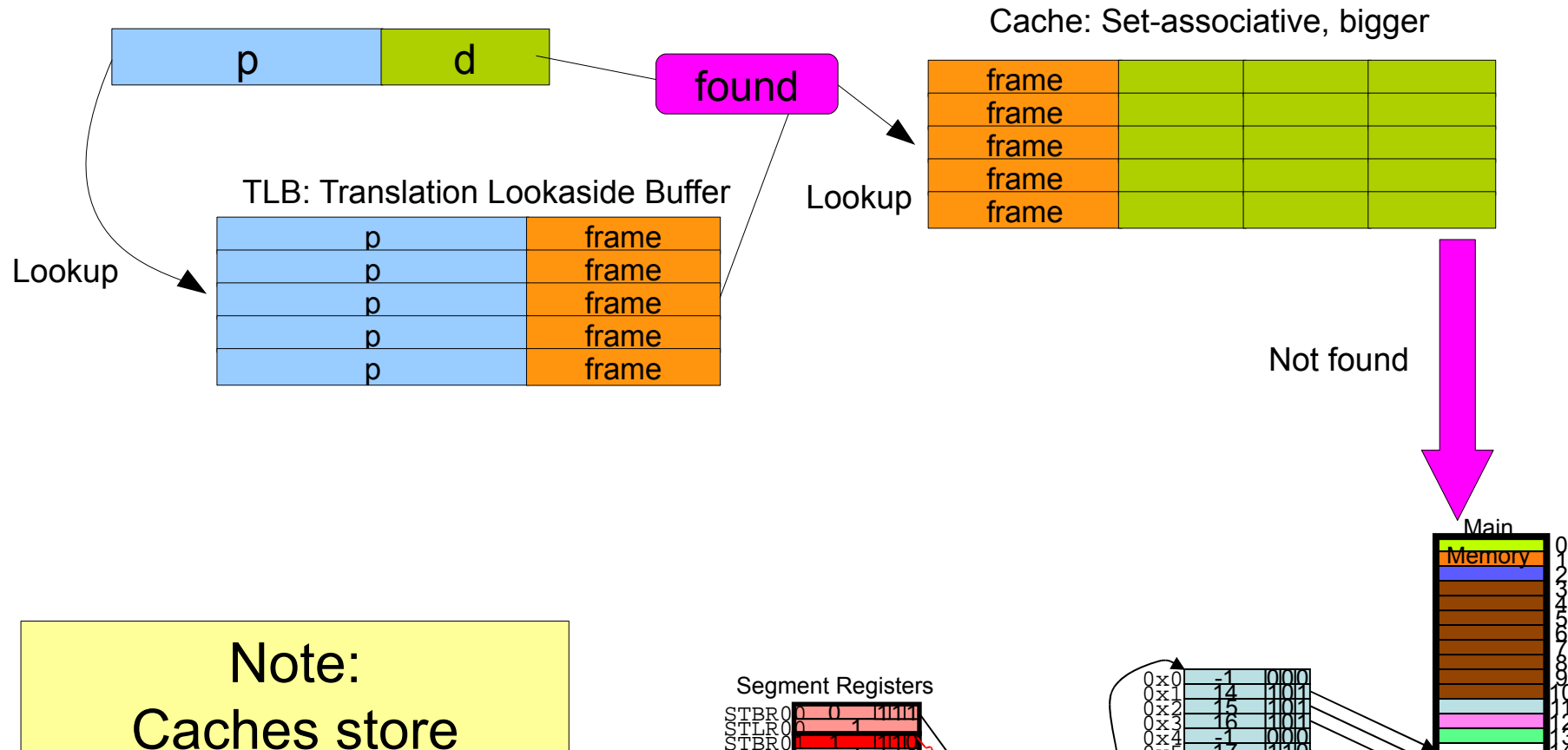

physical addresses.

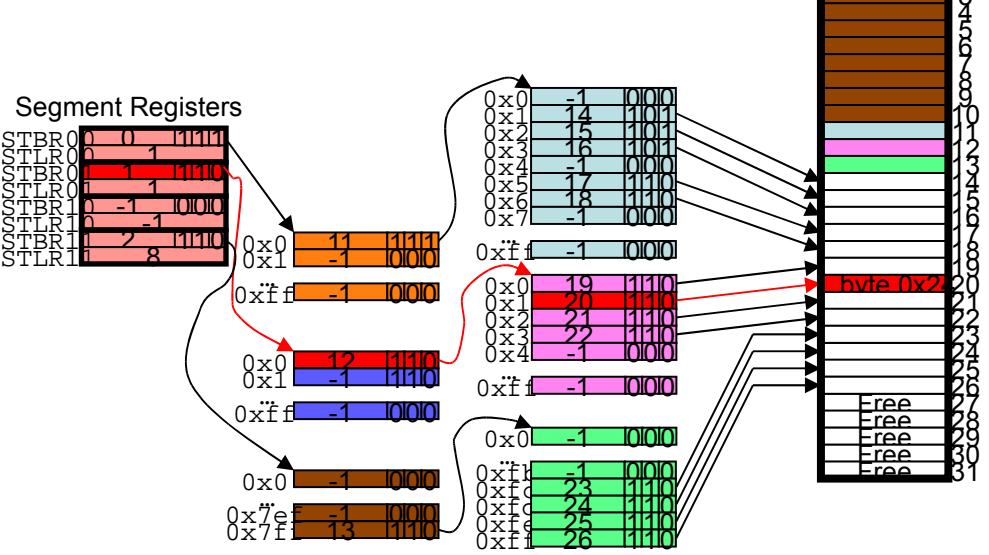